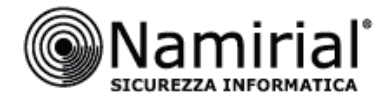

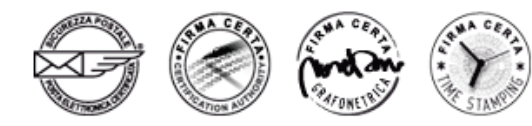

Mod.NAM SDOX03 Rev01

# **SERVIZIO DI FORMAZIONE E CONSERVAZIONE DIGITALE A NORMA**

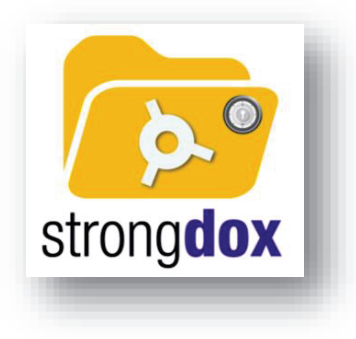

# **Scheda Servizio Cliente-Specificità del contratto**

# **GRUPPO SPAGGIARI PARMA SpA**

**Soggetto Conservatore**  Namirial SpA

#### **EMISSIONE DEL DOCUMENTO**

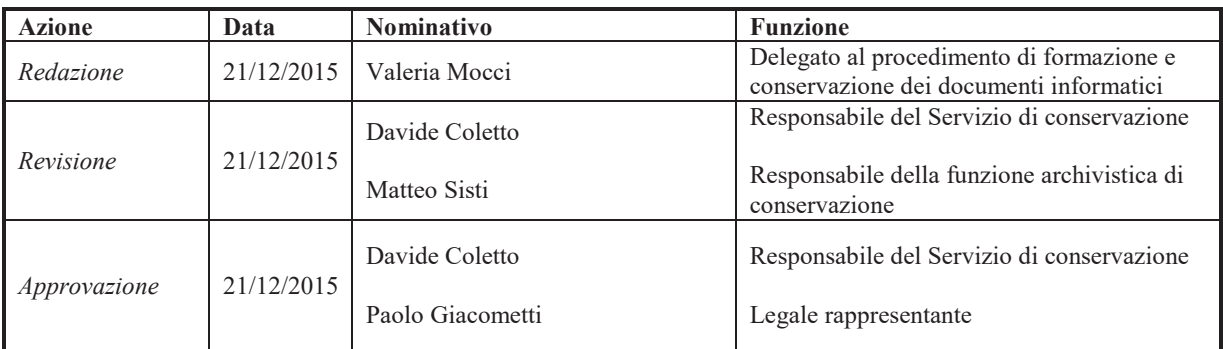

Gruppo Spaggiari Parma S.p.A. Sede legale: Via Bernini, 22/A · 43126 Parma tel +39 0521 949011 · fax +39 0521 291657

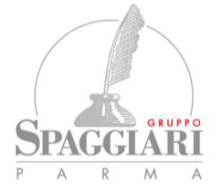

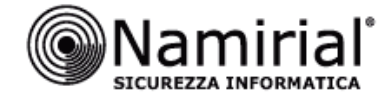

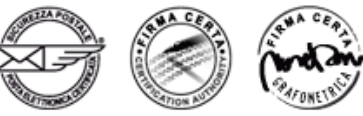

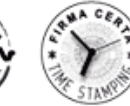

## **1. Sommario**

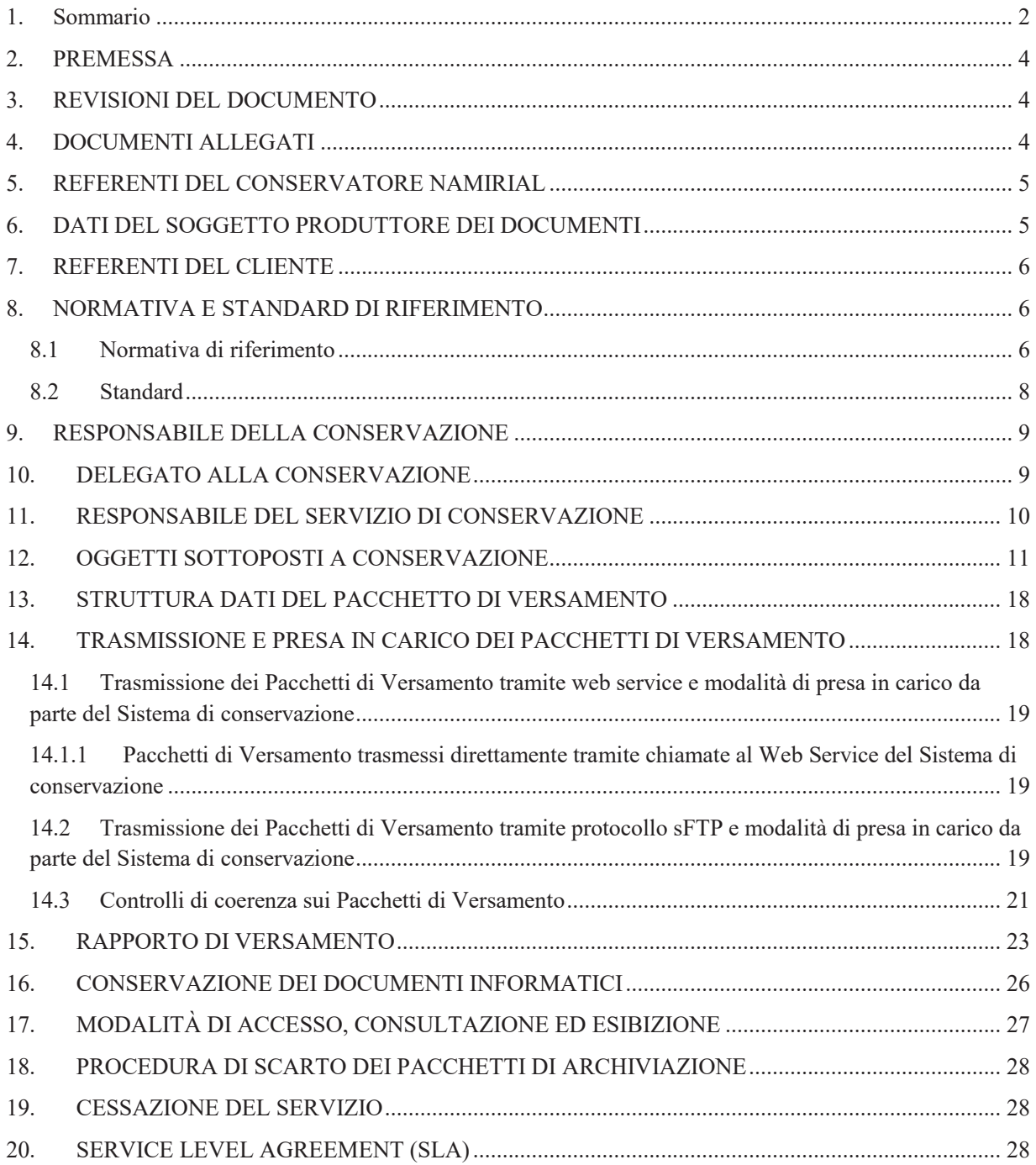

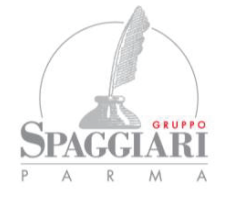

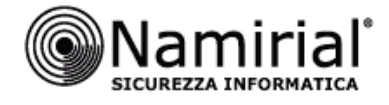

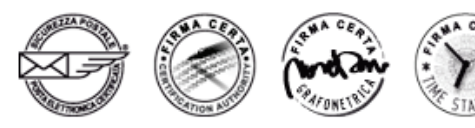

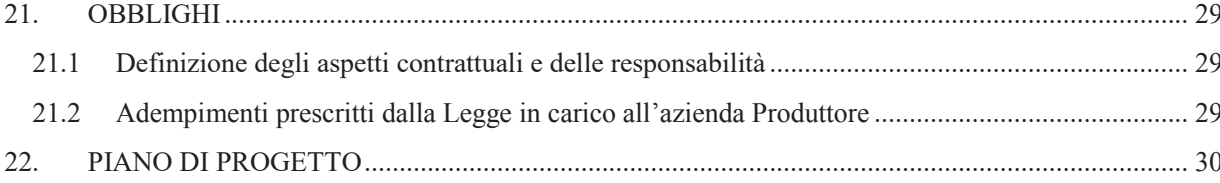

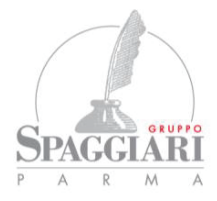

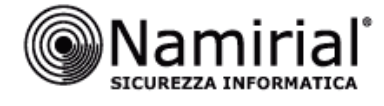

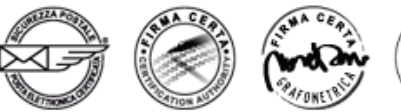

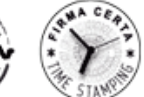

#### **2. PREMESSA**

La presente Scheda Servizio Cliente – Specificità del Contratto (d'ora in avanti Scheda Servizio) redatta conformemente a quanto specificato nel documento Schema manuale conservazione pubblicato da AgID (Agenzia per l'Italia Digitale), parte integrante e sostanziale del contratto e del Manuale di Conservazione, è redatta d'intesa tra il Cliente, i Produttori dei documenti ed il soggetto Conservatore Namirial al fine di condividere le modalità di svolgimento della funzione di formazione (servizio opzionale) e conservazione dei documenti informatici.

Ogni comunicazione tra le Parti inerenti l'erogazione del Servizio dovrà avvenire tra le Parti esclusivamente via PEC ai rispettivi indirizzi sotto indicati.

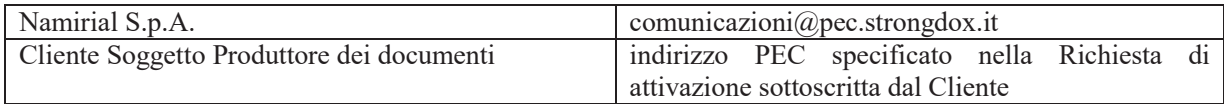

In particolare, ogni nuova versione della presente Scheda Servizio, formulata sulla base di nuove informazioni condivise tra le Parti, sarà considerata valida ed efficace solo a seguito di pubblicazione da parte del gestore tecnico, in un'area personale a disposizione del Cliente, della predetta nuova scheda. Il documento sarà considerato pienamente accettato e valido tra le parti ove il Cliente non opponga eventuali eccezioni alla sua applicazione, inviando una PEC all'indirizzo comunicazioni@strongdox.it, entro 15 giorni lavorativi dalla relativa data di comunicazione.

## **3. REVISIONI DEL DOCUMENTO**

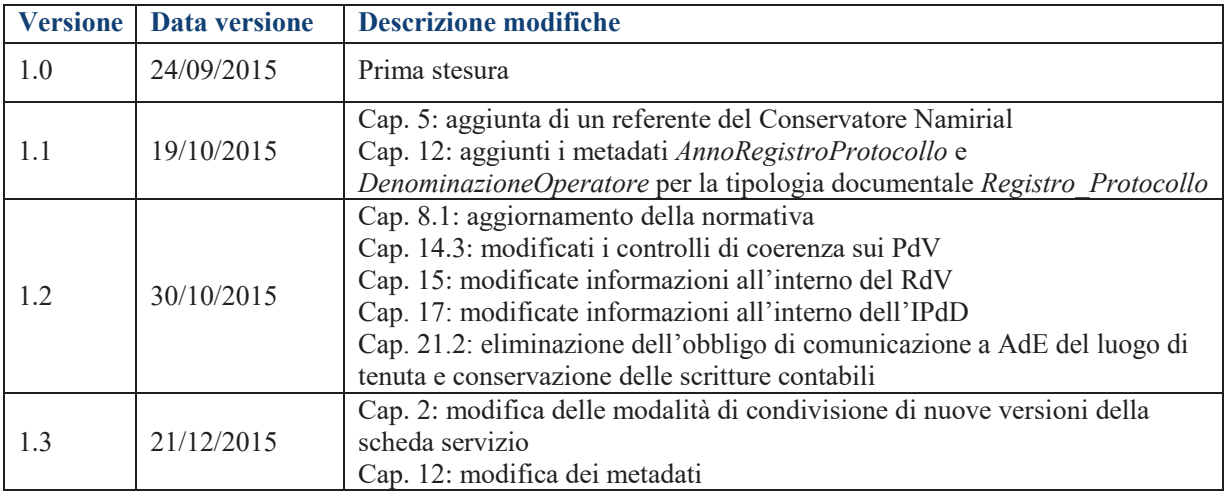

## **4. DOCUMENTI ALLEGATI**

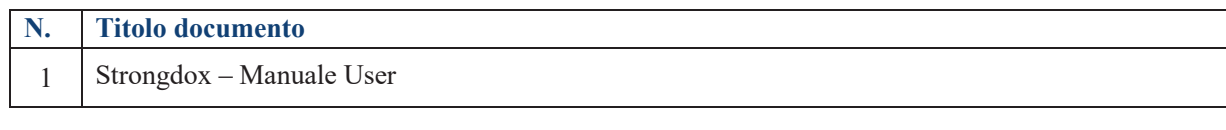

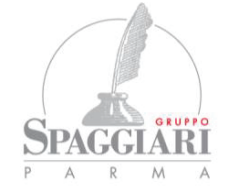

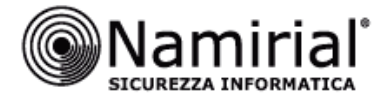

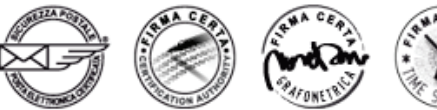

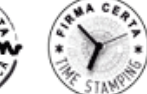

## **5. REFERENTI DEL CONSERVATORE NAMIRIAL**

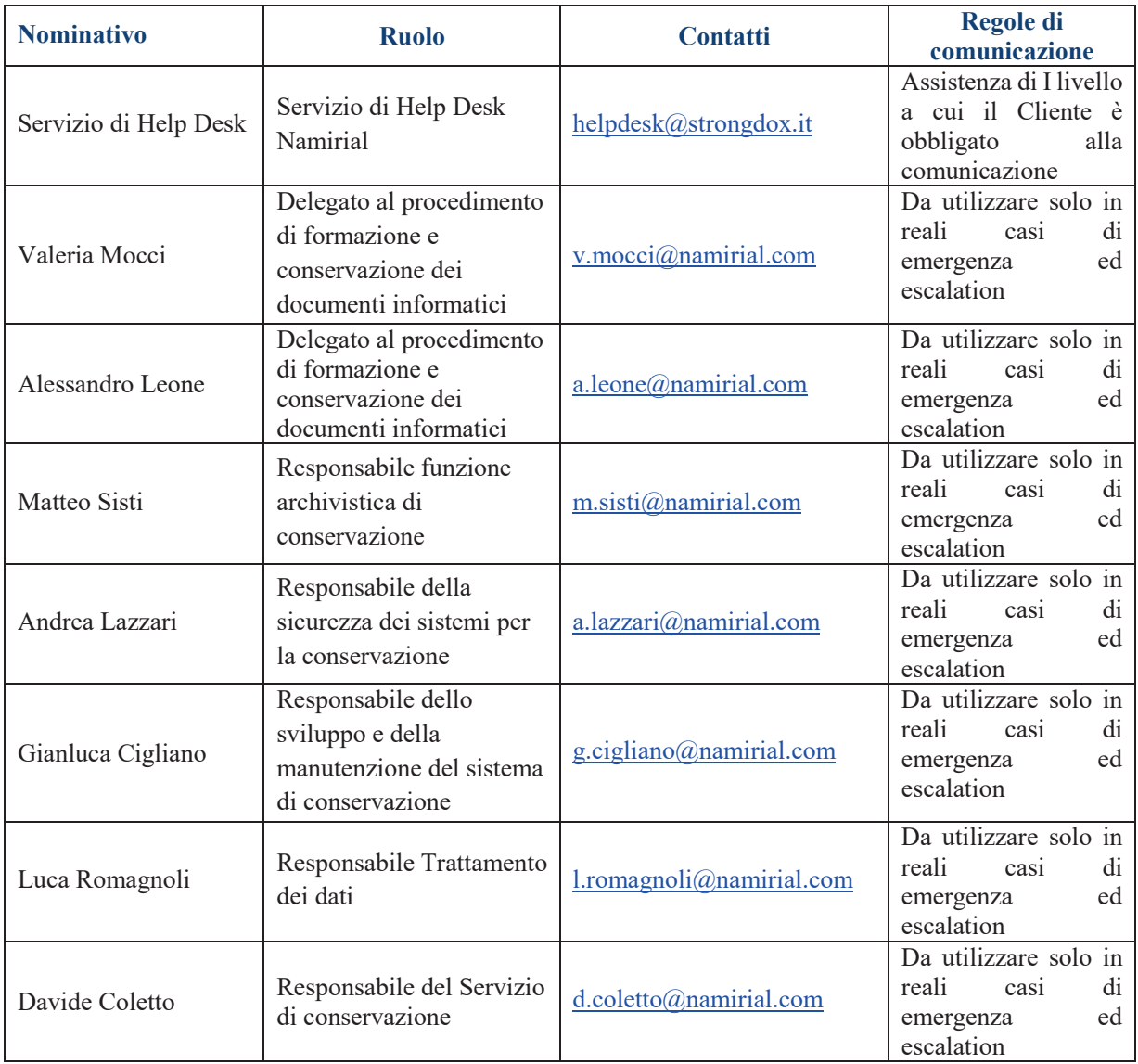

## **6. DATI DEL SOGGETTO PRODUTTORE DEI DOCUMENTI**

I dati del Produttore dei documenti sono comunicati al Conservatore Namirial SpA tramite l'apposita Richiesta di attivazione sottoscritta, che deve essere inviata all'indirizzo PEC attivazioni.spaggiari@pec.strongdox.it

Il Produttore dei documenti, per la generazione e trasmissione dei Pacchetti di Versamento e la gestione dei relativi esiti di presa in carico, si avvale di sistemi e strumenti del gestore tecnico specificato nella tabella seguente.

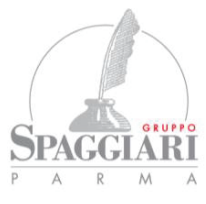

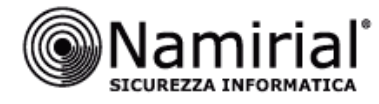

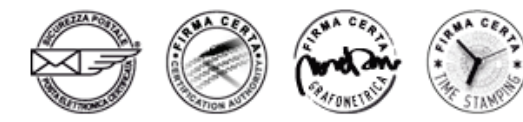

Il predetto avvalimento non limita l'esclusiva responsabilità del Produttore dei documenti (Cliente) in merito alla verifica del buon esito del versamento dei PdV, come meglio specificato nel capitolo *Rapporto di Versamento*.

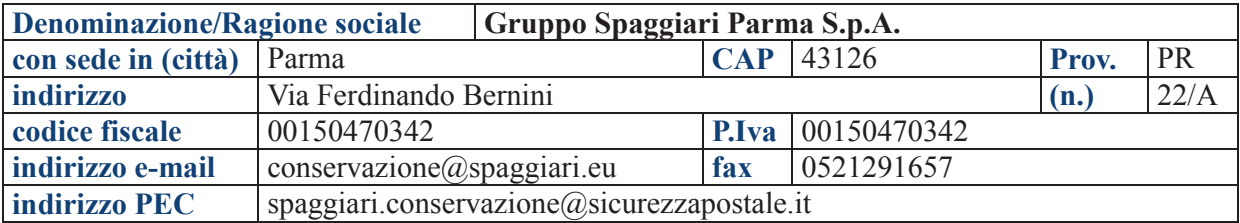

## **7. REFERENTI DEL CLIENTE**

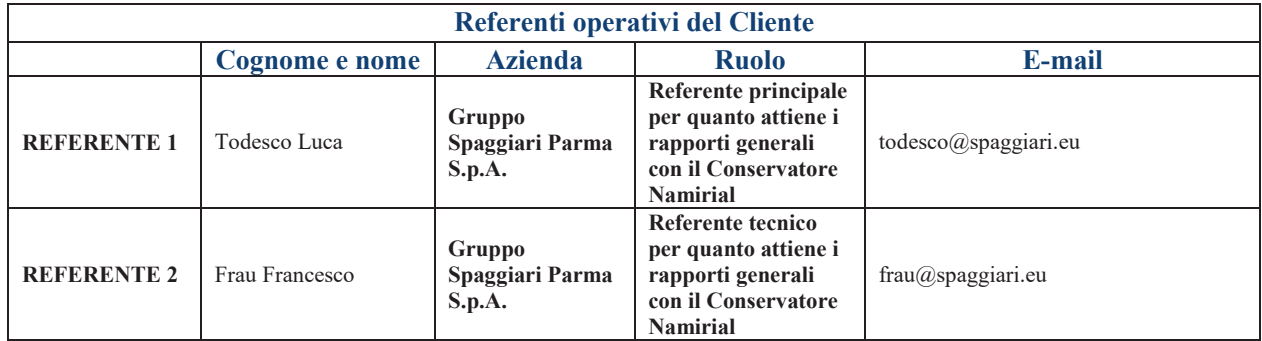

## **8. NORMATIVA E STANDARD DI RIFERIMENTO**

#### **8.1 Normativa di riferimento**

Nel presente paragrafo è riportata la principale normativa di riferimento per l'attività di conservazione a livello nazionale, ordinata secondo il criterio della gerarchia delle fonti:

- **Codice Civile** [Libro Quinto Del lavoro, Titolo II Del lavoro nell'impresa, Capo III Delle imprese commerciali e delle altre imprese soggette a registrazione, Sezione III Disposizioni particolari per le imprese commerciali, Paragrafo 2 Delle scritture contabili], articolo 2215 bis - Documentazione informatica;
- **Legge 7 agosto 1990, n. 241 e s.m.i.** Nuove norme in materia di procedimento amministrativo e di diritto di accesso ai documenti amministrativi;
- Legge 24 dicembre 2012, n. 228, cosiddetta "Legge di stabilità 2013" in merito alla fatturazione elettronica e la conservazione delle fatture (recepimento della direttiva comunitaria 2010/45/UE che modifica gli artt. 21 e 39 del D.P.R. 633/72);
- **Decreto del Presidente della Repubblica 26 ottobre 1972, n. 633**  Istituzione e disciplina dell'imposta sul valore aggiunto;
- **Decreto del Presidente della Repubblica 28 dicembre 2000, n. 445 e s.m.i.** Testo Unico delle disposizioni legislative e regolamentari in materia di documentazione amministrativa;
- **Decreto Legislativo 30 giugno 2003, n. 196 e s.m.i.** Codice in materia di protezione dei dati personali;
- **Decreto Legislativo 22 gennaio 2004, n. 42 e s.m.i**. Codice dei Beni Culturali e del Paesaggio;
- **Decreto Legislativo 7 marzo 2005, n. 82 e s.m.i.** Codice dell'amministrazione digitale (CAD);

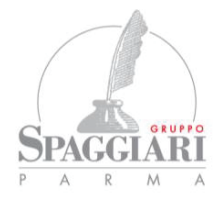

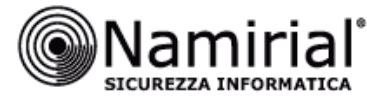

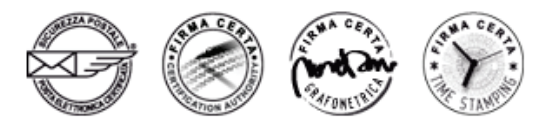

- **Decreto del Presidente del Consiglio dei Ministri 19 luglio 2012**  Definizione dei termini di validità delle autocertificazioni circa la rispondenza dei dispositivi automatici di firma ai requisiti di sicurezza di cui al DPCM 30 ottobre 2003, e dei termini per la sostituzione dei dispositivi automatici di firma;
- **Decreto del Presidente del Consiglio dei Ministri 22 febbraio 2013** Regole tecniche in materia di generazione, apposizione e verifica delle firme elettroniche avanzate, qualificate e digitali ai sensi degli articoli 20, comma 3, 24, comma 4, 28, comma 3, 32, comma3, lettera b), 35, comma 2, 36, comma 2, e 71.
- **Decreto del Presidente del Consiglio dei Ministri 21 marzo 2013**  Individuazione di particolari tipologie di documenti analogici originali unici per le quali, in ragione di esigenze di natura pubblicistica, permane l'obbligo della conservazione dell'originale analogico oppure, in caso di conservazione sostitutiva, la loro conformità all'originale deve essere autenticata da un notaio o da altro pubblico ufficiale a ciò autorizzato con dichiarazione da questi firmata digitalmente ed allegata al documento informatico, ai sensi dell'art. 22, comma 5, del Codice dell'amministrazione digitale, di cui al decreto legislativo 7 marzo 2005, n. 82 e successive modificazioni.
- **Decreto del Presidente del Consiglio dei Ministri 3 dicembre 2013** Regole tecniche in materia di sistema di conservazione ai sensi degli articoli 20, commi 3 e 5-bis, 23-ter, comma 4, 43, commi 1 e 3, 44, 44-bis e 71, comma 1, del Codice dell'amministrazione digitale di cui al decreto legislativo n. 82 del 2005;
- **Decreto del Presidente del Consiglio dei Ministri 3 dicembre 2013** Regole tecniche per il protocollo informatico ai sensi degli articoli 40-bis, 41, 47, 57-bis e 71, del Codice dell'amministrazione digitale di cui al decreto legislativo n. 82 del 2005;
- **Decreto del Presidente del Consiglio dei Ministri 13 novembre 2014 -** Regole tecniche in materia di formazione, trasmissione, copia, duplicazione, riproduzione e validazione temporale dei documenti informatici nonché di formazione e conservazione dei documenti informatici delle pubbliche amministrazioni ai sensi degli articoli 20, 22, 23-bis, 23-ter, 40, comma 1, 41, e 71, comma 1, del Codice dell'amministrazione digitale di cui al decreto legislativo n. 82 del 2005;
- **Decreto Ministeriale 9 luglio 2008** Modalità di tenuta e conservazione del libro unico del lavoro e disciplina del relativo regime transitorio;
- **Decreto Ministeriale 3 aprile 2013, n. 55** Regolamento in materia di emissione, trasmissione e ricevimento della fattura elettronica da applicarsi alle amministrazioni pubbliche ai sensi dell'articolo 1, commi da 209 a 213, della legge 24 dicembre 2007, n. 244;
- **Decreto Ministeriale 17 giugno 2014**  Modalità di assolvimento degli obblighi fiscali relativi ai documenti informatici ed alla loro riproduzione su diversi tipi di supporto - articolo 21, comma 5, del decreto legislativo n. 82/2005;
- **Circolare del Ministero del Lavoro n. 20 del 21 agosto 2008** Libro Unico del Lavoro e attività ispettiva – artt. 39 e 40 del DL n. 112 del 2008: prime istruzioni operative al personale ispettivo;
- **Deliberazione CNIPA n. 45 del 21 maggio 2009 e s.m.i.**  Regole per il riconoscimento e la verifica del documento informatico;
- **Circolare Agenzia delle Entrate n. 36/E del 6 dicembre 2006** Modalità di assolvimento degli obblighi fiscali relativi ai documenti informatici e alla loro riproduzione in diversi tipi di supporto – Decreto ministeriale 23 gennaio 2004;
- **Circolare AGID 10 aprile 2014, n. 65** Modalità per l'accreditamento e la vigilanza sui soggetti pubblici e privati che svolgono attività di conservazione dei documenti informatici di cui all'articolo 44-bis, comma 1, del decreto legislativo 7 marzo 2005, n. 82;
- **Circolare Agenzia delle Entrate n. 18/E del 24 giugno 2014**  IVA. Ulteriori istruzioni in tema di fatturazione;
- **Regolamento ISVAP n. 27 del 14 ottobre 2008**  Regole per la tenuta e conservazione dei registri assicurativi di cui all'art. 101 del D.Lgs. n. 209 del 7 settembre 2005 – Codice delle Assicurazioni Private;

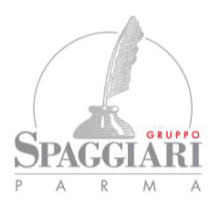

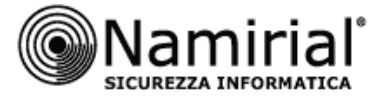

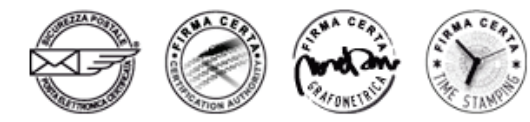

- **Risoluzione Agenzia delle Entrate n. 161/E del 9 luglio 2007** Fatturazione elettronica e modalità di assolvimento degli obblighi fiscali relativi ai documenti informatici ed alla loro riproduzione su diversi tipi di supporto;
- **Risoluzione Agenzia delle Entrate n. 158/E del 15 giugno 2009**  Consulenza giuridica Associazione e Ordini Professionali – D.M. 23 gennaio 2004 e fatturazione elettronica – risposta a quesiti;
- **Risoluzione Agenzia delle Entrate n. 65/E del 14 giugno 2011**  Modalità di presentazione della dichiarazione di variazione dati relativa al luogo di conservazione delle scritture contabili;
- **Risoluzione Agenzia delle Entrate n. 106/E del 2 dicembre 2014** istituzione del codice tributo "**2501**" da esporre nella sezione erario, denominato "Imposta di bollo su libri, registri ed altri documenti rilevanti ai fini tributari – articolo 6 del decreto 17 giugno 2014".
- **Risoluzione Agenzia delle Entrate n. 4/E del 19 gennaio 2015**: Consulenza giuridica Conservazione sostitutiva dei documenti informatici rilevanti ai fini tributari – Obbligo di invio dell'impronta dell'archivio informatico di cui all'art. 5 del D.M. 23 gennaio 2004 – Non sussiste
- **Risoluzione Agenzia delle Entrate n. 32/E del 23 marzo 2015 istituzione dei seguenti codici tributo**:

**"2502"** denominato "Imposta di bollo su libri, registri ed altri documenti rilevanti ai fini tributari – art. 6, decreto 17 giugno 2014 - SANZIONI".

**"2503"** denominato "Imposta di bollo su libri, registri ed altri documenti rilevanti ai fini tributari – art. 6, decreto 17 giugno 2014 – INTERESSI".

- **Risoluzione Agenzia delle Entrate n. 81/E del 25 settembre 2015**: Interpello ART. 11, legge 27 luglio 2000, n. 212 – Comunicazione del luogo di conservazione in modalità elettronica dei documenti rilevanti ai fini tributari, art. 5 D.M. 17 giugno 2014.
- **Linee Guida per la Dematerializzazione della documentazione clinica in laboratorio e in diagnostica per le immagini** – Normativa e prassi – Ministero della Salute.

#### **8.2 Standard**

Si riportano di seguito gli standard di riferimento a cui l'attività di conservazione del Conservatore Namirial si riferisce, elencati nell'allegato 3 delle Regole Tecniche in materia di Sistema di conservazione con indicazione delle versioni aggiornate al 1° ottobre 2014, come indicato nelle regole tecniche di cui al DPCM 3 Dicembre 2013.

- **ISO 14721:2012 OAIS** (Open Archival Information System), Sistema informativo aperto per l'archiviazione;
- **ISO/IEC 27001:2013**, Information technology Security techniques Information security management systems – Requirements, Requisiti di un ISMS (Information Security Management System);
- **ETSI TS 101 533-1 V1.3.1 (2012-04)** Technical Specification, Electronic Signatures and Infrastructures (ESI); Information Preservation Systems Security; Part 1: Requirements for Implementation and Management, Requisiti per realizzare e gestire sistemi sicuri e affidabili per la conservazione elettronica delle informazioni;
- **ETSI TR 101 533-2 V1.3.1 (2012-04)** Technical Report, Electronic Signatures and Infrastructures (ESI); Information Preservation Systems Security; Part 2: Guidelines for Assessors, Linee guida per valutare sistemi sicuri e affidabili per la conservazione elettronica delle informazioni;
- **UNI 11386:2010 Standard SInCRO** Supporto all' Interoperabilità nella Conservazione e nel Recupero degli Oggetti digitali;
- **ISO 15836:2009** Information and documentation The Dublin Core metadata element set, Sistema di metadata del Dublin Core.

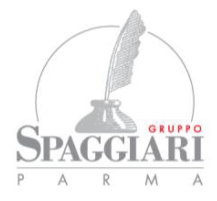

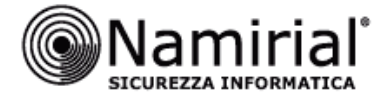

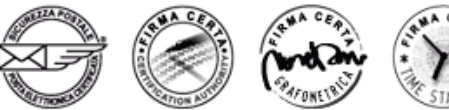

## **9. RESPONSABILE DELLA CONSERVAZIONE**

Il sistema di conservazione dei documenti informatici relativi al Titolare dei documenti, individuato nella Richiesta di attivazione sottoscritta dal Cliente Produttore dei documenti, è gestito dal Responsabile della Conservazione individuato nell'atto di nomina a delegato alla conservazione da egli sottoscritto a favore di Namirial.

Il predetto atto identifica in modo certo ed univoco il Responsabile della Conservazione e rappresenta, se necessario, una specifica deroga a quanto riportato nel Manuale della Conservazione generale del Conservatore Namirial.

In conformità alle disposizioni dell'art. 6, comma 6, del D.P.C.M. 3 dicembre 2013 il predetto Responsabile della conservazione, sotto la propria responsabilità, delega lo svolgimento del processo di conservazione, in relazione alle tipologie documentali e alla condizioni riportate nella presente Scheda e nel Contratto, ad un soggetto esterno di specifica competenza ed esperienza in relazione alle attività ad essi delegate. Tale delega è stata formalizzata, esplicitando chiaramente il contenuto della stessa, ed in particolare le specifiche funzioni e competenze affidate al Delegato, come meglio dettagliato nel capitolo seguente.

## **10. DELEGATO ALLA CONSERVAZIONE**

Il Responsabile della Conservazione, conformemente a quanto previsto dalle Regole tecniche sul sistema di conservazione (art. 6, c. 6), può delegare lo svolgimento del processo di conservazione o di parte di esso ad uno o più soggetti di specifica competenza ed esperienza in relazione alle attività ad essi delegate.

Nella seguente tabella sono riportati i dati del soggetto Delegato alla conservazione.

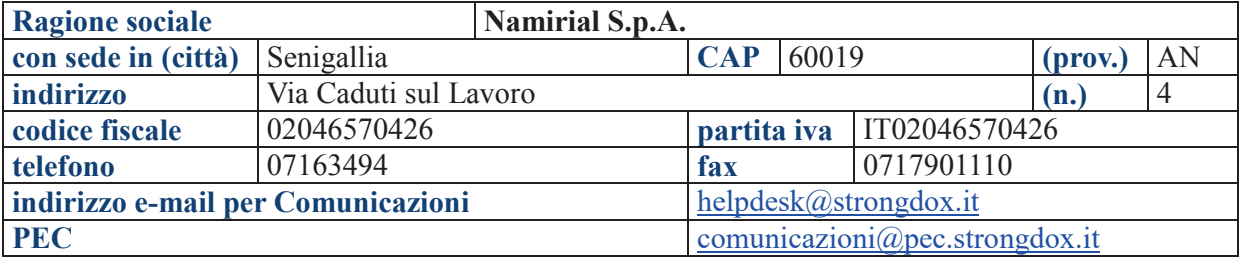

Namirial, quale Delegato alla conservazione, è tenuto a svolgere i seguenti compiti:

- a. gestione del processo di conservazione in conformità alla vigente normativa in materia; a riguardo, il Responsabile della conservazione autorizza sin d'ora il Responsabile del servizio di conservazione incaricato da Namirial, ovvero il diverso soggetto designato dalla stessa ad apporre la propria firma digitale sull'indice dei vari pacchetti e sul rapporto di versamento generati nel processo di conservazione;
- b. generazione del Rapporto di versamento, secondo le modalità previste dal Manuale di conservazione;

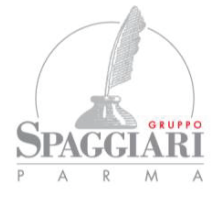

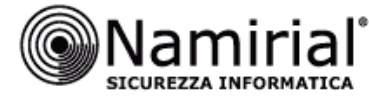

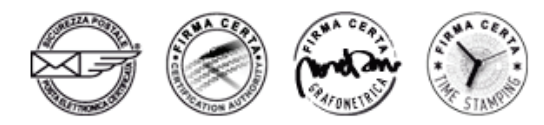

- c. generazione e sottoscrizione del pacchetto di distribuzione con firma digitale, nei casi e con le modalità descritte nel Manuale di conservazione;
- d. monitoraggio della corretta funzionalità del Sistema di conservazione;
- e. verifica periodica, con cadenza non superiore ai cinque anni, dell'integrità degli archivi e della leggibilità degli stessi;
- f. adozione di misure idonee a verificare e prevenire il degrado dei sistemi di memorizzazione e delle registrazioni, l'obsolescenza dei formati al fine di garantire la conservazione e l'accesso ai Documenti informatici;
- g. duplicazione o copia dei Documenti informatici, dovuta all'eventuale evoluzione del contesto tecnologico, secondo quanto previsto dal Manuale di conservazione;
- h. adozione di misure idonee per la sicurezza fisica e logica del Sistema di conservazione;
- i. richiesta di intervento al pubblico ufficiale, ove previsto, assicurando allo stesso l'assistenza e le risorse necessarie per l'espletamento delle attività al medesimo attribuite;
- j. assistenza e impiego delle risorse necessarie per l'espletamento delle attività di verifica e di vigilanza dei diversi organismi competenti previsti dalle norme vigenti in materia;
- k. nel caso di amministrazioni statali, versamento dei documenti conservati presso l'archivio centrale dello Stato e gli archivi di Stato secondo quanto previsto dalle norme vigenti;
- l. predisposizione del Manuale di conservazione e cura del relativo aggiornamento periodico in presenza di cambiamenti normativi, organizzativi, procedurali o tecnologici rilevanti.

#### **11. RESPONSABILE DEL SERVIZIO DI CONSERVAZIONE**

La struttura organizzativa del Conservatore Namirial Spa, che è descritta più dettagliatamente nel Manuale di conservazione, prevede il ruolo del Responsabile del Servizio di Conservazione, che è nominato formalmente e al quale sono affidate le seguenti attività:

- definizione e attuazione delle politiche complessive del Sistema di conservazione, nonché del governo della gestione del sistema di conservazione;
- definizione delle caratteristiche e dei requisiti del sistema di conservazione in conformità alla normativa vigente;
- corretta erogazione del servizio di conservazione all'ente produttore;
- gestione delle convenzioni, definizione degli aspetti tecnico-operativi e validazione dei disciplinari tecnici che specificano gli aspetti di dettaglio e le modalità operative di erogazione dei servizi di conservazione.

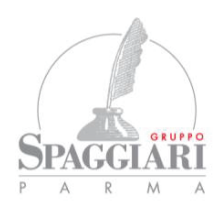

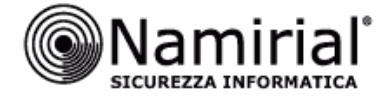

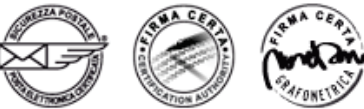

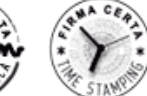

## **12. OGGETTI SOTTOPOSTI A CONSERVAZIONE**

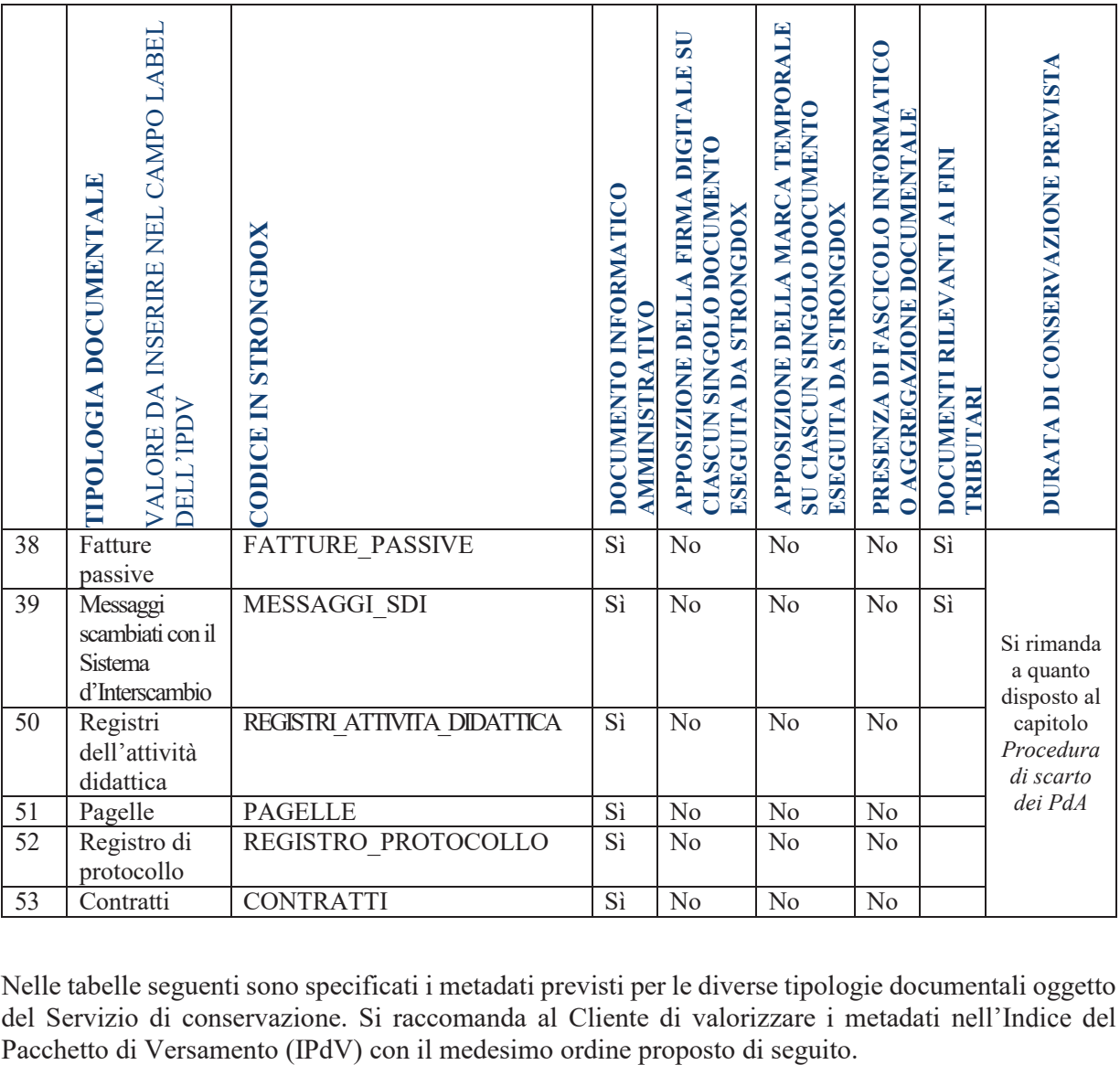

Nelle tabelle seguenti sono specificati i metadati previsti per le diverse tipologie documentali oggetto del Servizio di conservazione. Si raccomanda al Cliente di valorizzare i metadati nell'Indice del Pacchetto di Versamento (IPdV) con il medesimo ordine proposto di seguito.

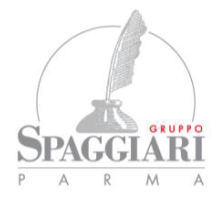

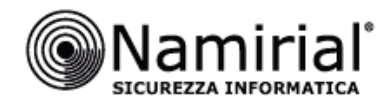

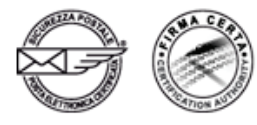

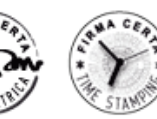

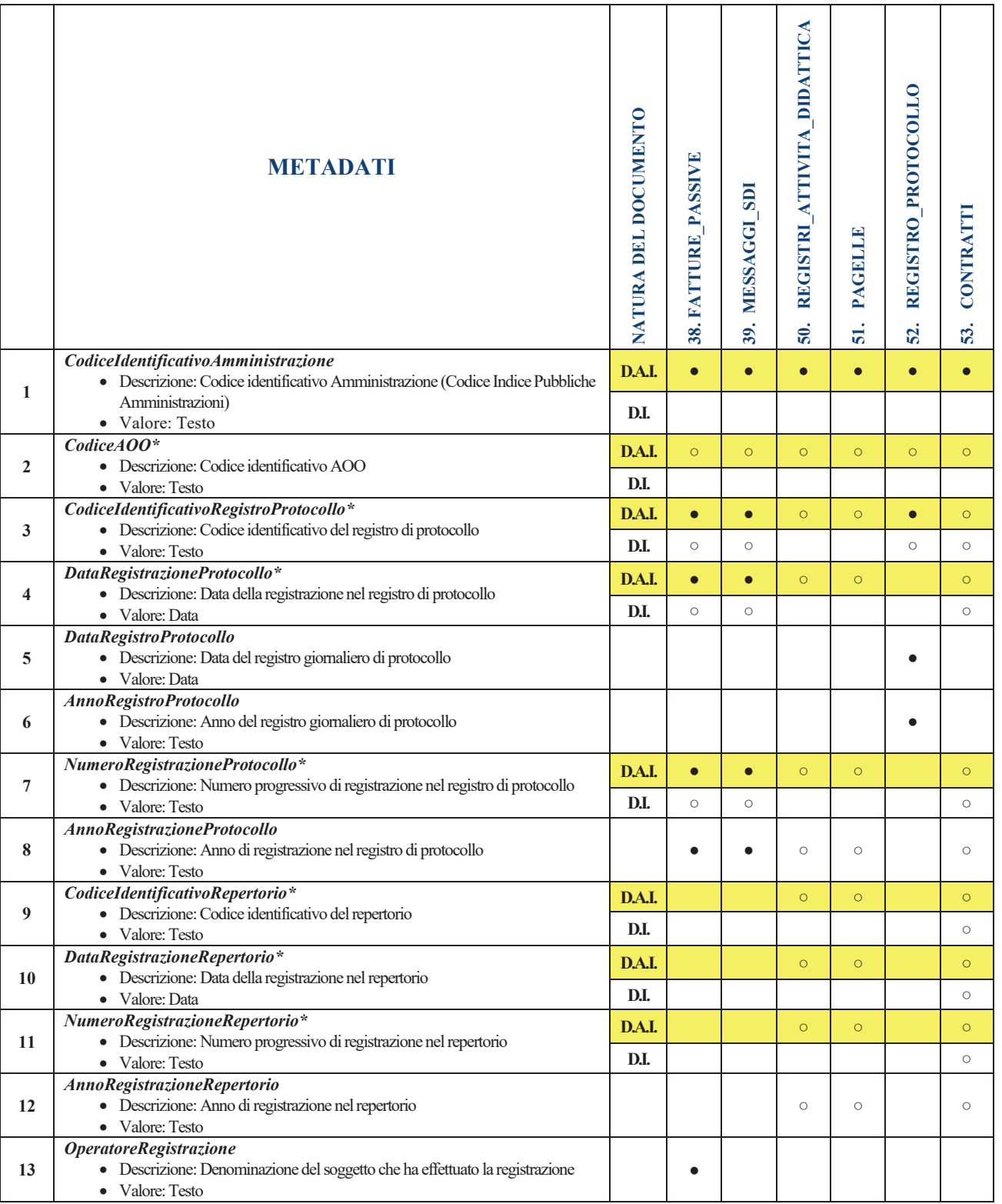

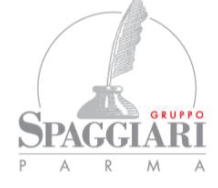

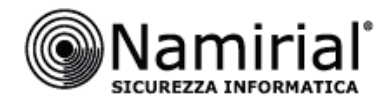

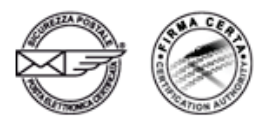

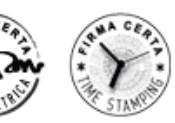

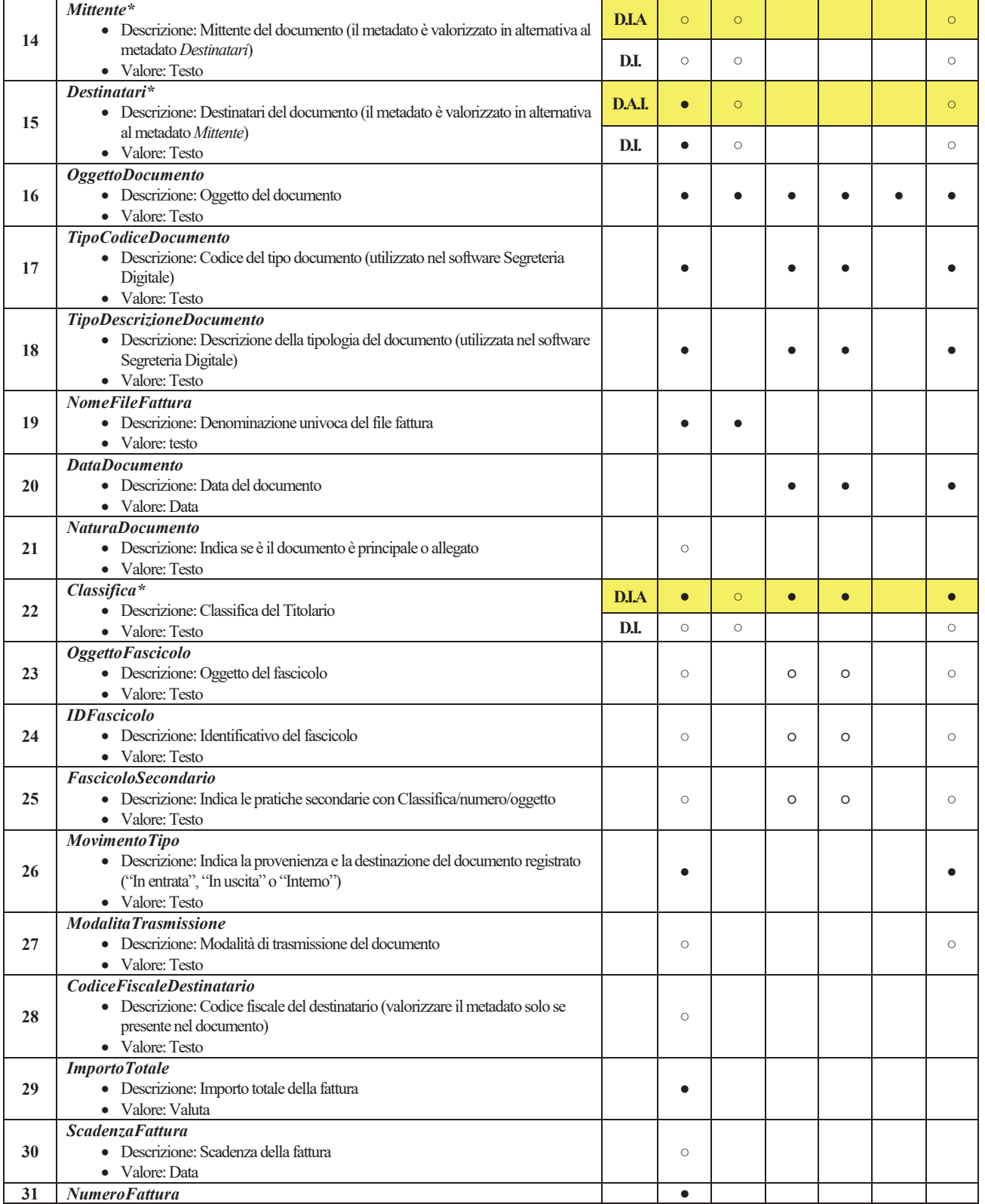

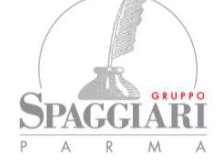

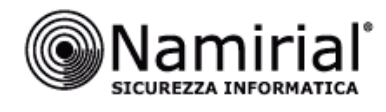

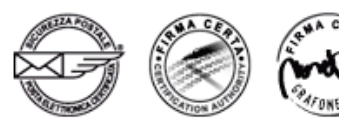

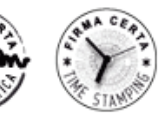

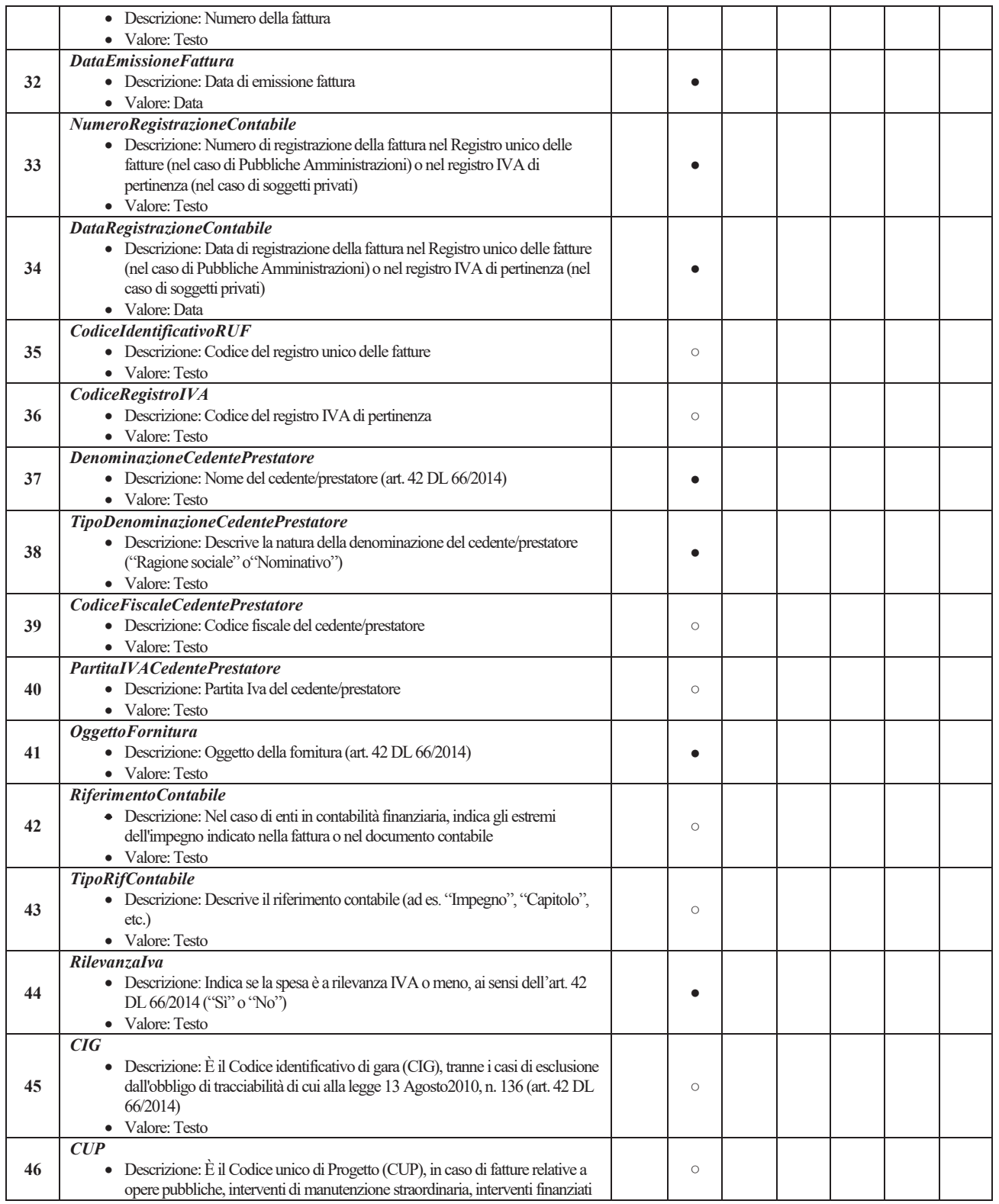

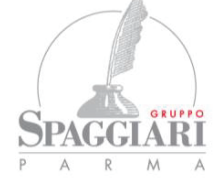

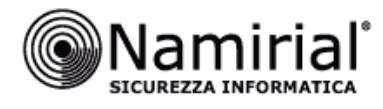

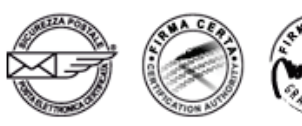

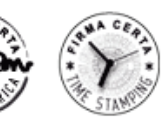

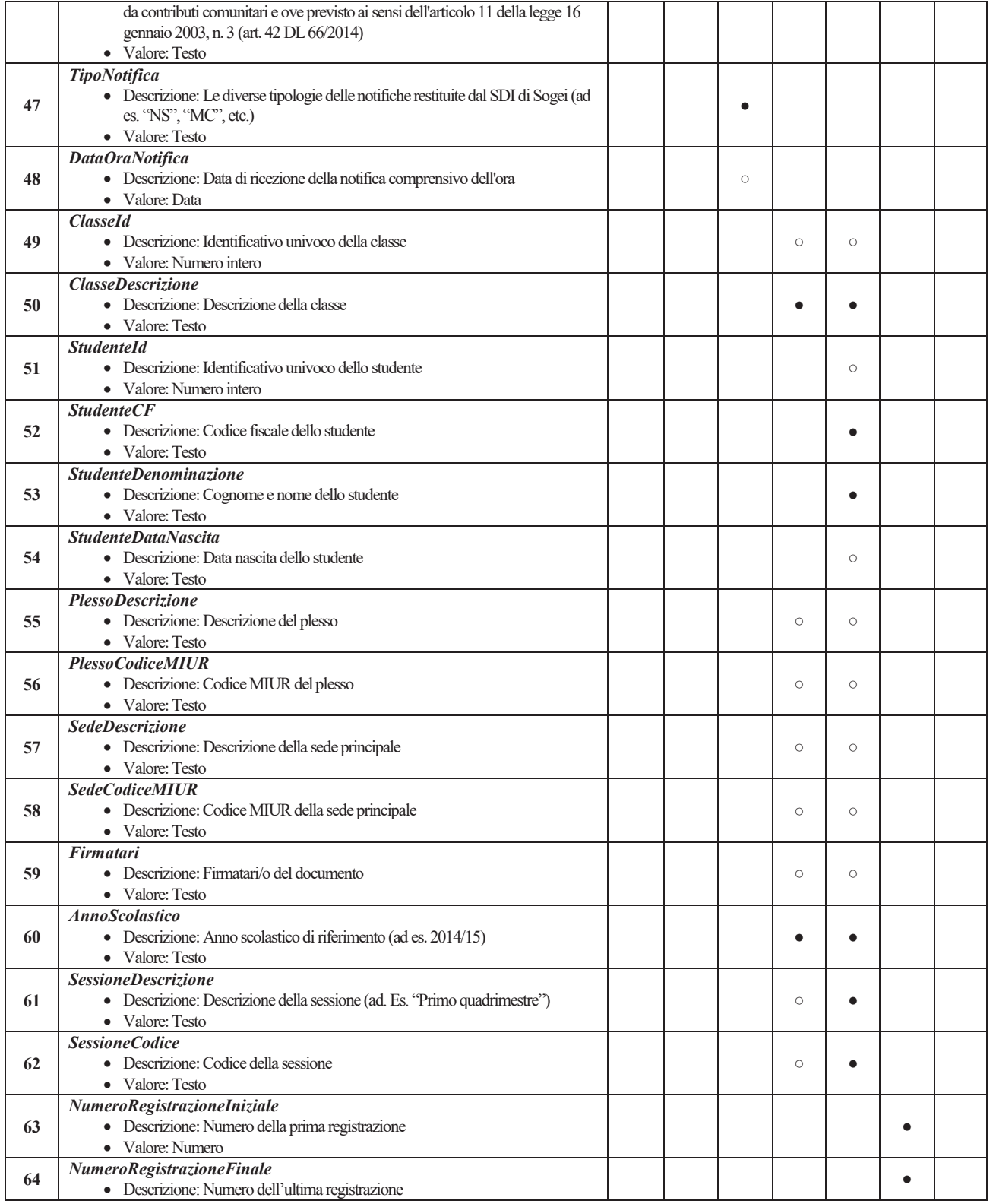

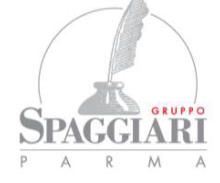

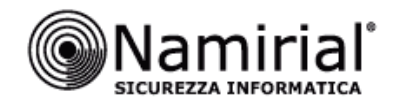

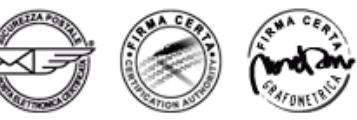

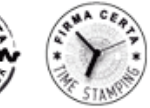

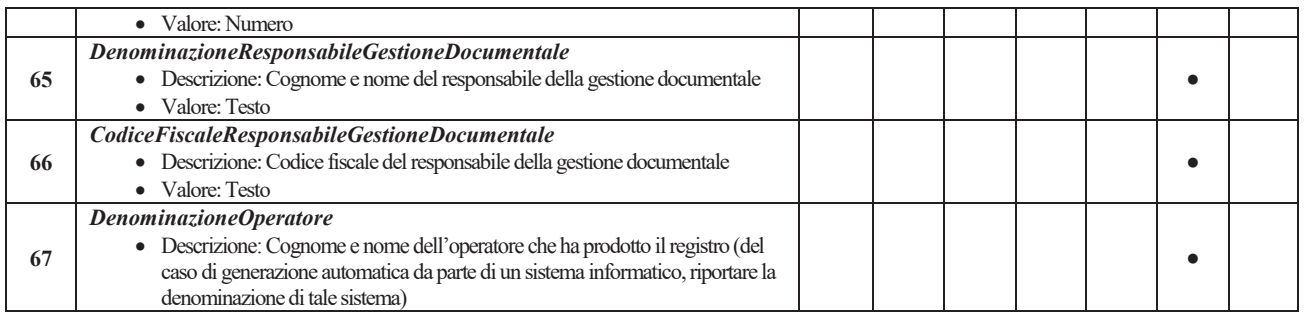

\* *I metadati sono richiesti dalla normativa di cui al D.P.C.M. 3 dicembre 2013 (allegato 5, cap. 3 Metadati minimi del documento amministrativo informatico) nel caso della conservazione di documenti amministrativi informatici. Nel caso di clienti Pubbliche Amministrazioni, la scelta di valorizzare i predetti campi metadati è di esclusiva responsabilità del titolare dei documenti (pubblica amministrazione). Il Conservatore non esegue alcun controllo di corretta valorizzazione, avviando conseguentemente il processo di conservazione con i dati ricevuti o meno dalla pubblica amministrazione.* 

#### **Legenda**

- **D.A.I.** Documento amministrativo informatico (caso in cui il Cliente soggetto produttore dei documenti è una Pubblica Amministrazione)
- **D.I.** Documento informatico (caso in cui il Cliente soggetto produttore dei documenti **non** è una Pubblica Amministrazione)
- Metadato opzionale
- Metadato obbligatorio (NB: la mancata valorizzazione dei metadati obbligatori comporta lo scarto dei PdV)

Il produttore dei documenti deve adeguarsi al seguente elenco dei formati ammessi, che il sistema di conservazione Strongdox verifica nella fase di presa in carico per l'accettazione e l'individuazione dello specifico Mimetype.

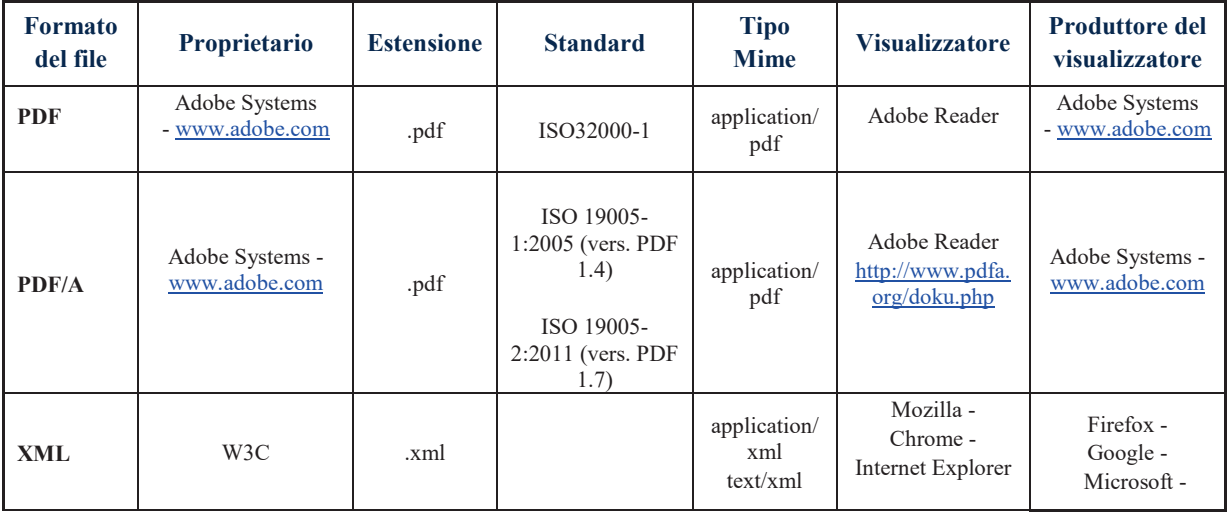

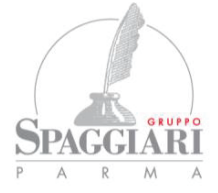

info@spaggiari.eu · spaggiari@legalmail.it Cap. Soc. 700.000 € interamente versato C.F., P. IVA e Reg. Imp. di PR 00150470342

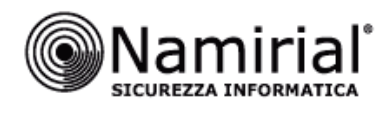

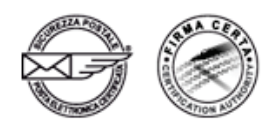

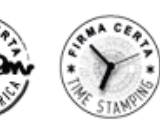

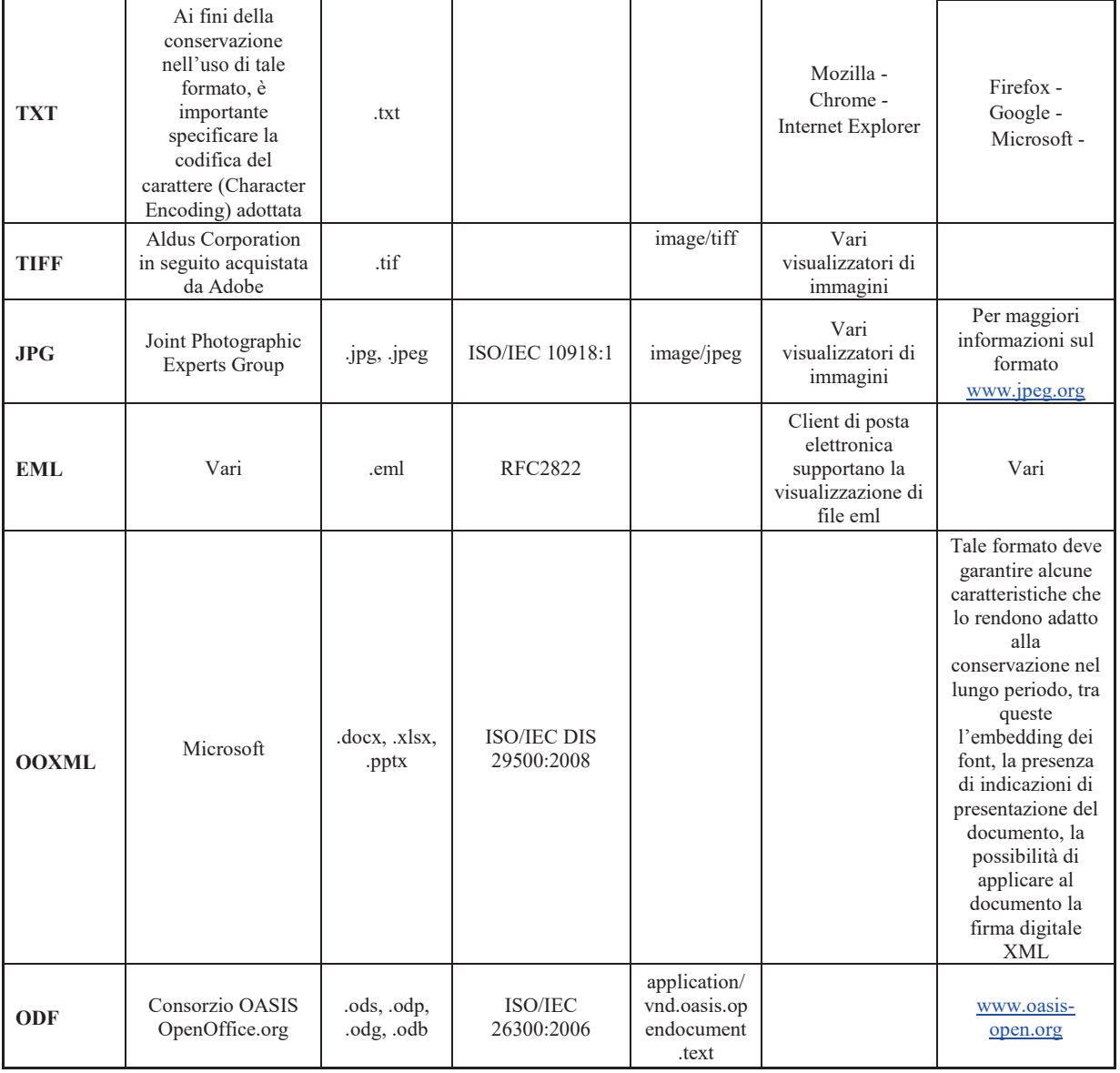

In tutti i casi riportati in tabella, il produttore dei documenti s'impegna a versare al sistema di conservazione Strongdox documenti privi di codici eseguibili o macro istruzioni o privi di qualsiasi causa, anche non visibile all'utente, che ne possa alterare il contenuto.

Resta inteso che sui documenti oggetto del servizio di conservazione, i cui possibili formati sono stati specificati nella tabella, il Cliente può apporre una firma digitale nei formati CAdES, PAdES e XAdES.

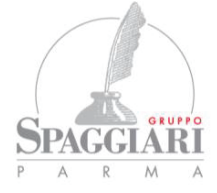

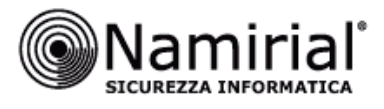

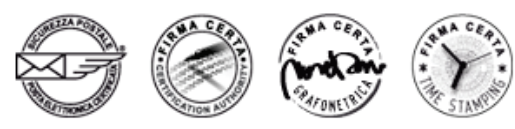

## **13. STRUTTURA DATI DEL PACCHETTO DI VERSAMENTO**

La struttura dei Pacchetti di Versamento trasmessi dal Distributore al Sistema di Conservazione è conforme a quanto disposto dalle Regole tecniche sul sistema di conservazione ovvero dallo Standard ISO 14721:2012 OAIS.

Il Pacchetto di Versamento (PdV) del Sistema di conservazione Strongdox è costituito da un contenitore (archivio) nel formato non compresso o compresso (zip, rar, ecc.), costituito da:

- i documenti oggetto della conservazione (*Content Information*), il cui formato deve essere coerente con le specifiche contenute nell'allegato 2 delle Regole tecniche sul sistema di conservazione (i formati idonei per la conservazione a lungo termine dei documenti informatici sono specificati nel paragrafo *Controlli di coerenza sui Pacchetti di Versamento*). I documenti sono inseriti all'interno di una cartella (quindi un contenitore, ad esempio in una cartella denominata *Files*);
- l'Indice del Pacchetto di Versamento (IPdV), ovvero le *Preservation Description Information*, finalizzato alla descrizione dell'oggetto della conservazione (l'indice è un file strutturato in formato XML nel quale sono inserite tutte le informazioni riguardanti i metadati dei documenti e i dati del Produttore); le specifiche per la generazione del file Indice sono descritte nel documento *Strongdox SDK* e sono conformi allo standard UNI SInCRO 11386:2010. Il file IPdV è inserito a livello principale all'interno del pacchetto Archivio. Questo file, prima di essere aggiunto all'interno di un PdV, può essere firmato digitalmente dal produttore dei documenti.

Ogni PdV può contenere quindi i documenti oggetto della conservazione e un Indice del Pacchetto di Versamento riferiti ad una tipologia documentale e ad un soggetto Produttore dei documenti.

Nella seguente tabella si riporta il nominativo della persona alla quale Namirial comunicherà il valore dei seguenti elementi che dovranno essere correttamente valorizzati nell'IPdV per ogni singolo Produttore dei documenti specificato nella presente Scheda Servizio (per il significato dei seguenti valori si rimanda al documento *Strongdox SDK*):

- IdSetup (figlio di <MoreInfo>)
- IdCompany (figlio di <MoreInfo>)
- ID (figlio di  $\text{SourceVdA}$ )
- IdDocType (figlio di  $\le$ File $>$ )

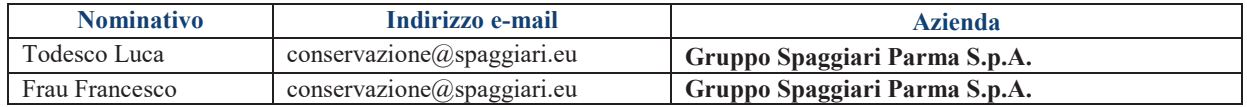

#### **14. TRASMISSIONE E PRESA IN CARICO DEI PACCHETTI DI VERSAMENTO**

I Pacchetti di Versamento possono essere trasmessi al Sistema di conservazione tramite dialogo applicativo web service (protocollo SOAP 1.2) oppure mediante il protocollo sFTP collegandosi agli

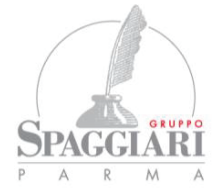

info@spaggiari.eu · spaggiari@legalmail.it Cap. Soc. 700.000 € interamente versato C.F., P. IVA e Reg. Imp. di PR 00150470342

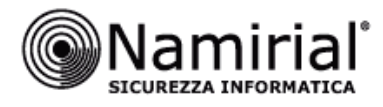

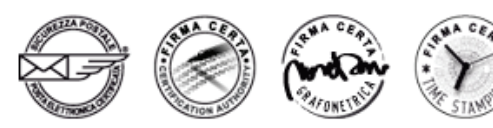

URL di seguito specificati ed accedendo tramite le credenziali rilasciate da Namirial tramite PEC ai referenti indicati nella presente Scheda Servizio.

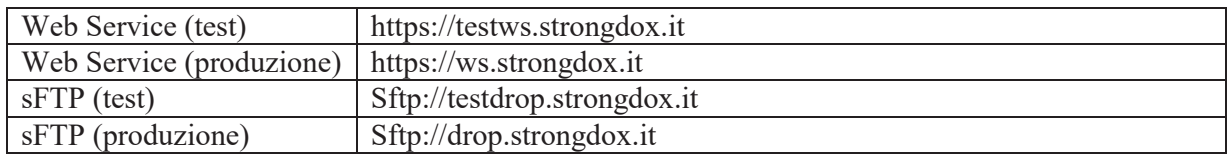

#### **14.1Trasmissione dei Pacchetti di Versamento tramite web service e modalità di presa in carico da parte del Sistema di conservazione**

#### **14.1.1 Pacchetti di Versamento trasmessi direttamente tramite chiamate al Web Service del Sistema di conservazione**

La trasmissione dei Pacchetti di Versamento attraverso richieste direttamente al Web Service del Sistema di Conservazione avviene secondo il processo descritto nel documento *Strongdox SDK* e richiede che l'applicazione che effettua la chiamata sia in possesso delle credenziali di accesso comunicate tramite PEC da Namirial al referente specificato nella presente Scheda Servizio.

Il Servizio Namirial prevede che il referente riceva credenziali diverse per il versamento dei Pacchetti di collaudo e dei Pacchetti di produzione.

Nell'ambito di una singola chiamata al web service del Sistema di Conservazione è possibile trasferire un Pacchetto di Versamento la cui dimensione non superi **20 MB**.

Al termine delle sessioni di versamento effettuate il Sistema risponde comunicando l'ID univoco di presa in carico e l'esito dei controlli effettuati sui Pacchetti di Versamento (che sono specificati nella presente Scheda Servizio).

Gli esiti di presa in carico successivi alla trasmissione dei Pacchetti di Versamento tramite web service sono quindi i seguenti:

- **ID** assegnato al Pacchetto di Versamento dal Sistema di Conservazione (GUID), se il caricamento è stato eseguito correttamente;
- **Eccezione**, se si sono verificati degli errori durante l'invocazione del Web Service.

Nella seguente tabella si riporta il nominativo della persona alla quale Namirial comunicherà la password dell'utente *UtenteVersatoreSpaggiari*, che trasmette i PdV del Produttore dei documenti tramite web service e ne gestisce i relativi esiti di presa in carico.

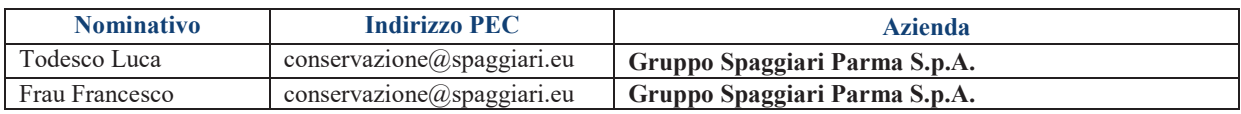

#### **14.2 Trasmissione dei Pacchetti di Versamento tramite protocollo sFTP e modalità di presa in carico da parte del Sistema di conservazione**

La trasmissione dei Pacchetti di Versamento attraverso il canale sFTP con deposito nella cartella di trasmissione (TX) e la gestione dei relativi file di esito avviene tramite software del Produttore dei documenti o del suo intermediario specificato al capitolo 5.

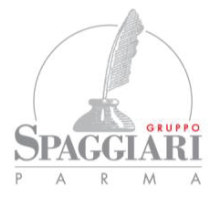

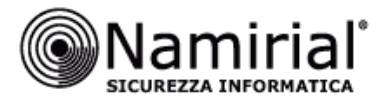

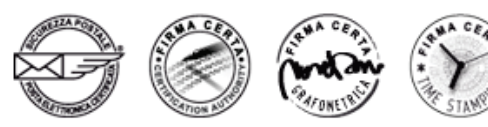

Nell'ambito del trasferimento di PdV al Sistema di Conservazione mediante canale sFTP si consiglia di trasferire PdV di dimensioni non superiori a **250 MB**.

Nella seguente tabella si riporta il nominativo della persona alla quale Namirial comunicherà le credenziali dell'utenza che trasmette i PdV del Produttore dei documenti e ne gestisce i relativi file *Esito di presa in carico* tramite canale sFTP.

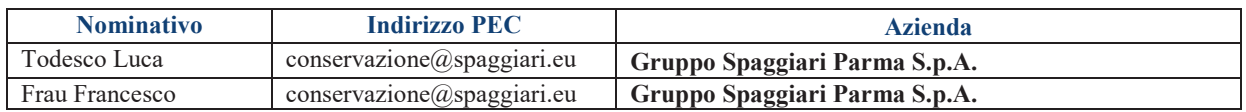

La trasmissione dei Pacchetti di Versamento e la loro presa in carico da parte del Sistema di conservazione avviene con le seguenti modalità:

- **Trasferimento del Pacchetto di Versamento** da parte del produttore dei documenti (o del suo gestore tecnico) di un contenitore Archivio nella cartella di trasmissione (TX);
- **Rinomina del Pacchetto di Versamento** in un file con estensione .sdc. Tale rinomina del PdV (eseguita dal Conservatore), che avviene prima dell'elaborazione del Pacchetto, è necessaria per gestire la concorrenza tra eventuali elaborazioni schedulate in una sequenza ravvicinata o nello stesso momento.
- La scelta di cambiare l'estensione del file senza effettuare uno spostamento in una cartella diversa dalla cartella di trasmissione (TX) si deve al fatto che la dimensione del Pacchetto di Versamento potrebbe essere notevole determinando tempi di spostamento considerevoli.
- **Inserimento del Pacchetto di Versamento nel Sistema di conservazione**: l'inserimento avviene tramite un job del Sistema di conservazione, la cui attività è schedulata ogni minuto.
- **Controlli di coerenza**: esecuzione sul Pacchetto di Versamento da parte del Sistema di conservazione – di una serie di controlli finalizzati alla loro presa in carico.
- **Generazione** dell'**Esito di presa in carico** da parte del Sistema di conservazione; l'Esito di presa in carico è un file testuale che ha la stessa naming del Pacchetto di versamento cui si riferisce e che è depositato nella cartella di ricezione (RX).
- **Eliminazione** dei **Pacchetti di Versamento** dalla cartella di trasmissione (TX), effettuata al termine della scrittura dell'Esito di presa in carico (sia in caso di esito positivo che in caso di esito negativo), a disposizione del Produttore dei documenti.
- **Presa in carico** dei **Pacchetti di Versamento** da parte del sistema di conservazione (in caso di superamento della verifica di coerenza).

Il file *Esito di presa in carico* ha estensione .esito e contiene:

- il codice identificativo del Pacchetto di Versamento (IdPdV);
- gli eventuali errori riscontrati durante i controlli di coerenza effettuati.

Gli esiti di presa in carico sono depositati nella cartella RX con *retention* pari a 30 giorni; è quindi responsabilità del Produttore dei documenti (o del suo gestore tecnico) recuperare gli esiti e registrarne in modo adeguato il contenuto prima della loro cancellazione dalla predetta cartella.

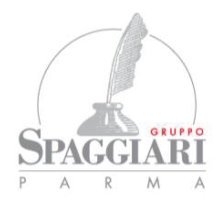

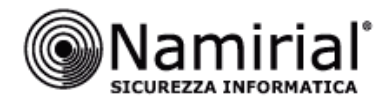

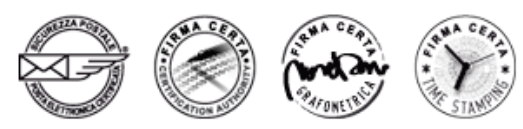

Poiché la naming di tali esiti coincide con la naming dei Pacchetti di Versamento cui si riferiscono, per una loro corretta gestione si consiglia al Produttore dei documenti di generare Pacchetti di Versamento con naming univoca. Nel caso in cui venga inserito un Pacchetto di versamento con lo stesso nome di un Pacchetto già versato, il Sistema gestisce la revisione degli esiti aggiungendo un "\_n" per identificare la nuova revisione.

Si riporta un esempio del file *Esito di presa in carico*:

<?xml version="1.0" encoding="utf-8"?>

```
 <EsitoPresaInCarico>
```
<NomeFile><![CDATA[Files.zip]]></NomeFile>

<DataVersamento>2014-09-11T07:58:01Z</DataVersamento>

```
 <Id>000000001_2014</Id>
```

```
 <IdPdV>54115609b84ac914886a905b</IdPdV>
```

```
<HashIPdV>B6D3163419584386155E39810111ED69BF8D7166FF38502A451371DB42DA0186</HashIPdV>
```

```
 <FunzioneHashIPdV>SHA-256</FunzioneHashIPdV>
```

```
 <CodFiscale>COD_FISCALE</CodFiscale>
```
<PartitaIVA>IT:PARTITA\_IVA</PartitaIVA>

```
 <Errori />
```

```
 </EsitoPresaInCarico>
```
Gli elementi presenti nel file di esito hanno il seguente significato:

- *NomeFile*: Nome file del pacchetto di versamento (Archivio Zip o Non Zip).
- *DataVersamento*: Data e ora in cui è stato ricevuto il PdV.
- *Id*: Progressivo (es.: Guid) generato dal Sistema Documentale, oppure dal sistema che ha prodotto il PdV. Viene inserito all'interno dell'IPdV da parte del produttore.
- *IdPdV*: Id univoco del PdV assegnato dal Sistema di conservazione.
- *HashIPdV*: Hash del file IPdV.
- *FunzioneHashIPdV*: Funzione di hash con cui è stata calcolato l'hash dell'IPdV.
- *CodFiscale*: Codice Fiscale del produttore ricavato dal PdV.
- *PartitaIVA*: Partita Iva del produttore ricavata dal PdV.

Si riporta un esempio di possibili errori che possono essere riscontrati dai controlli del sistema di conservazione.

<Errori>

```
<Errore><![CDATA[Il file indice PdV contiene 1 files, mentre nel pacchetto sono presenti 2 files.]]></Errore> 
<Errore><![CDATA[Il file NON è presente nel file indice PdV, ma è presente nel pacchetto. Nome file: 
1.pdf]]></Errore> 
</Errori>
```
#### **14.3 Controlli di coerenza sui Pacchetti di Versamento**

Nel processo di presa in carico dei Pacchetti di Versamento nel Sistema di conservazione, il Servizio Strongdox, prima di generare l'esito di presa in carico, effettua una serie di controlli di coerenza su ciascun PdV e sugli oggetti in esso contenuti.

I controlli eseguiti dal Sistema sui PdV trasmessi sono i seguenti:

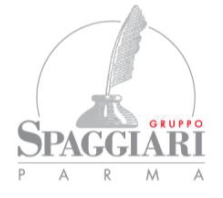

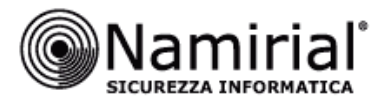

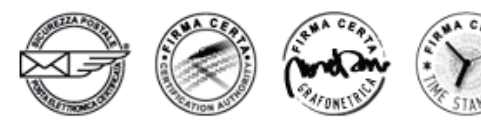

- ¸ (**Bloccante**) Verifica che il pacchetto di versamento contenga l'IPdV ed i files (non viene effettuato dal metodo checkIndicePdV).
- ¸ (**Bloccante**) Controllo validità del file IPdV con il file XSD.
- ¸ (**Bloccante**) Controllo che l'azienda definita nell'IPdV sia presente nel Sistema di Conservazione e che per questa azienda, nel sistema di conservazione sia impostato un soggetto per la firma dei RdV e dei PdA.
- ¸ (**Bloccante**) Controllo che il numero di files presenti nel PdV corrisponda al numero di files definiti nell'IPdV, se DistintaMeccanografica NON valorizzato oppure impostato a False. Se invece il campo DistintaMeccanografica è valorizzato a True allora il numero di files presenti nel pacchetto deve coincidere con il numero di documenti che si riferiscono a nomi di files distinti. Il sistema controlla che tutti i documenti indicizzati all'interno dell'IPdV, abbiano una corrispondenza con i files contenuti nel PdV (non viene effettuato dal metodo checkIndicePdV).
- ¸ (**Bloccante**) Controllo che i nomi dei files presenti nel PdV corrisponda ai files definiti nell'IPdV (non viene effettuato dal metodo checkIndicePdV).
- ¸ (**Bloccante**) Controllo che il tipo MIME (MimeType) dei files definito nell'IPdV sia stato specificato.
- ¸ (**Bloccante**) Verifica che i formati dei files contenuti nel pacchetto di Versamento siano nei formati previsti e specificati nel presente documento.
- ¸ (**Bloccante**) Verifica della presenza di files nell'IPdV con Id documento NON specificato.
- ¸ (**Bloccante**) Verifica della presenza di files nell'IPdV con lo stesso Id documento.
- ¸ (**Bloccante**) Se l'IPdV è firmato il sistema verifica che la firma sia valida, se non è firmato NON lo verifica (non viene effettuato dal metodo checkIndicePdV).

Per ogni documento definito nell'IPdV si effettuano i seguenti controlli:

- ¸ (**Bloccant**e) Verifica che la tipologia definita per il documento corrisponda a quella definita per l'IPdV (vedere: SourceVdA).
- ¸ (**Bloccante**) Verifica che il numero di metadati definiti per il documento corrisponda a quelli definiti all'interno della tipologia (definita nell'IPdV nel sezione SourceVdA).
- ¸ (**Bloccante**) Verifica che il nome e l'ordine dei metadati definiti per il documento corrisponda a quanto definito all'interno della tipologia (definita nell'IPdV nella sezione SourceVdA).
- ¸ (**Bloccante**) Verifica della presenza del valore per i metadati obbligatori, seguendo lo schema dei metadati (inserito nel PdV nella sezione SourceVdA).
- ¸ (**Bloccante**) Validazione del valore per i Metadati in base all'eventuale espressione regolare definita, seguendo lo schema dei metadati (inserito nel PdV nella sezione SourceVdA).
- ¸ (**Bloccant**e) Verifica che non ci siano documenti con lo stesso Id documento, all'interno del Sistema di Conservazione, per la tipologia associata all'azienda.
- ¸ (**Bloccante**) Verifica degli Hash dei files con il valore inserito nel PdV.

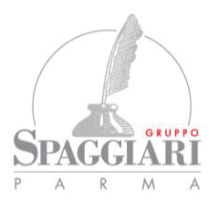

info@spaggiari.eu · spaggiari@legalmail.it Cap. Soc. 700.000 € interamente versato C.F., P. IVA e Reg. Imp. di PR 00150470342

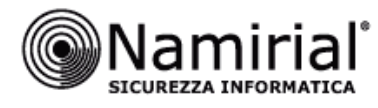

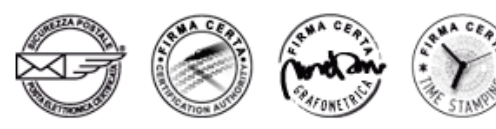

- ¸ (**Bloccante**) Verifica della validità della firma sul file. Opzionale il controllo della verifica sui file firmati (non viene effettuato dal metodo checkIndicePdV).
- ¸ (**Bloccante**) Verifica dell'anno di riferimento documento: deve essere lo stesso per tutti i documenti (definito dell'IPdV nella sezione FileGroup/File/MoreInfo/MetaData/ReferenceDocYear)

Se le verifiche di coerenza eseguite nella fase di presa in carico sono positive il PdV viene preso in carico dal Sistema di conservazione, altrimenti l'esito di presa in carico ne evidenzia il rifiuto definitivo.

In caso di presa in carico, il sistema di conservazione Strongdox esegue, con una schedulazione periodica il cui timing è configurabile per ciascun produttore dei documenti, eventuali ulteriori controlli di continuità (se previsti nella presente Scheda Servizio) e genera un rapporto, il **Rapporto di Versamento** (RdV), quale esito di tutte le verifiche effettuate sul PdV a partire dalla sua ricezione.

Nella fase di verifica di coerenza del PdV, i risultati dei controlli vengono tutti registrati all'interno della funzionalità di LOG Management System del Sistema.

## **15. RAPPORTO DI VERSAMENTO**

Il **Rapporto di Versamento** previsto dalle Regole tecniche in materia di sistema di conservazione è generato dal Sistema di conservazione esclusivamente in caso di esito positivo della presa in carico e ha lo scopo di formalizzare l'acquisizione degli oggetti da conservare inviati dal Produttore tramite un Pacchetto di Versamento. Tale rapporto può riferirsi ad uno o più Pacchetti di Versamento.

Nel Sistema di conservazione Strongdox, la generazione del RdV, avviene tramite la schedulazione di un job all'interno dello schedulatore dei processi integrato nel Sistema di conservazione.

Per ogni Azienda Produttore dei documenti possono essere generati 1 o più RdV per ogni schedulazione, in quanto:

- ogni RdV si riferisce ad una sola tipologia documentale;
- per ogni Produttore è possibile definire il numero massimo di PdV ai quali un Rapporto di Versamento può riferirsi, per evitare la generazione di Rapporti di Versamento relativo ad un numero troppo alto di documenti e quindi con una size notevole.

Il RdV, la cui naming è univoca all'interno del Sistema di conservazione, è costituito da un file XML dove all'interno vengono riportate le seguenti informazioni:

- Versione del Sistema di Conservazione;
- Produttore dei documenti riferimento della Conservazione;
- Riferimenti dell'utente che ha trasmesso il PdV;
- Data di Generazione del RdV;
- Riferimenti del Responsabile della Conservazione associato al Produttore dei documenti;
- Riferimenti del Delegato alla Conservazione associato al Produttore dei documenti;
- Responsabile del Servizio di conservazione;

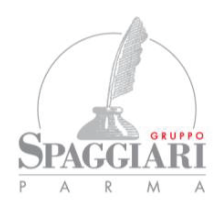

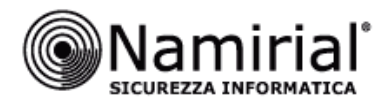

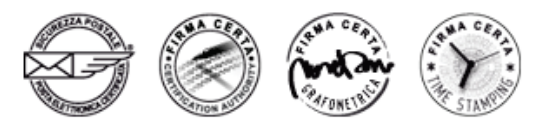

- Numero di PdV inclusi nel RdV;
- Numero totale dei files contenuti nei PdV inclusi all'interno del RdV;
- La funzione di Hash con cui è stato generato l'hash dell'IPdV;
- Hash del/i IPdV a cui si riferiscono i RdV;
- L'indirizzo IP della macchina dove è stato generato il PdV;
- La lista dei messaggi del Responsabile della conservazione contenuti nel Pacchetto di versamento collegati al file;
- L'esito dei check una volta ricevuto il PdV da parte del Sistema di conservazione.

Di seguito è riportata la struttura del Rapporto di Versamento:

#### **DescGenerale**

- **IdSetup**, il codice cliente produttore.
- **IdAzienda**, L'identificativo univoco all'interno del sistema documentale Strongdox o altro sistema di terze parti.
- **RagSociale**, La ragione sociale/denominazione del produttore.
- **CodFiscale**, Il codice fiscale del produttore.
- PartitaIVA, La partita iva del produttore rappresentata con il Codice Paese e il numero di partita iva separato da ":" es. IT:04030410288.
- **IdTipologia**, Il codice della tipologia/classe documentale riferita al PdV considerato.
- **Tipologia**, Descrizione della tipologia documentale riferita al PdV considerato.
- DataGenerazione, La data di generazione del RdV in formato UTC.
- RdC, Dati del Responsabile della conservazione.
	- **Nome e Cognome/Ragione sociale,** la denominazione del Responsabile della conservazione.
	- **CodFiscale**, Codice Fiscale del Responsabile della conservazione.
	- PartIVA, Partita Iva del Responsabile della conservazione.
- **Operatore**, Dati del Delegato alla conservazione.
	- **Nome e Cognome/Ragione sociale,** la denominazione del Delegato alla conservazione.
	- **CodFiscale**, Codice Fiscale del Delegato alla conservazione.
	- PartIVA, Partita Iva del Delegato alla conservazione.
- **RespSdC**, Dati del Responsabile del Servizio di conservazione.
	- **Nome e Cognome/Ragione sociale,** la denominazione del Responsabile del Servizio di conservazione.
	- **CodFiscale**, Codice Fiscale del Responsabile del Servizio di conservazione.
	- PartIVA, Partita Iva del Responsabile del Servizio di conservazione.
- **SdC**, Indicazioni del sistema di conservazione che ha creato il RdV
	- **Nome**, Nome commerciale del sistema di conservazione.
	- **Versione**, Versione del sistema di conservazione.

**PdVGruppo** (1-n), Costituisce il gruppo di PdV considerati dal RdV.

- **PdV** 

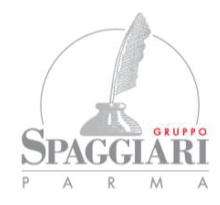

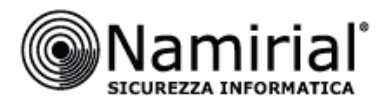

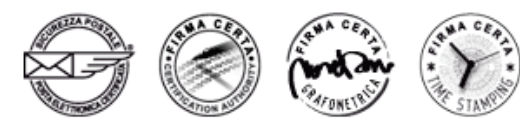

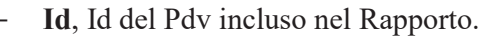

- **Utente**, Dati dell'utente produttore che versato il PdV.
	- Nome, Nome del produttore.
	- **Cognome**, Cognome del produttore.
	- **CodFiscale**, Codice Fiscale del produttore.
	- PartIVA, Partita Iva del produttore.
- **NumFiles**, Numero di File inclusi nel pacchetto di versamento.
- **IpProduttore**, Ip del server/pc dove è stato formato il PdV.
- **Hash** Descrizione della funzione di hash adottata per la generazione dell'impronta informatica.
	- **Tipo**, Tipo di algoritmo (ad es. SHA256).
	- **Valore**, Il valore di HASH del IPdV ottenuto in fase di presa in carico.
- **FormatoData**, Descrizione del formato della data es. yyyy-MM-ddTHH:mm:ssK
- **Annullato**, Indica se il pacchetto di versamento è stato annullato.
- **RdCMessageGroup**, In questa sezione vengono raccolti tutti i messaggi del Responsabile della conservazione inseriti sui PdV, oppure derivati dal registro anomalie.
- FileGroup (1-n), Il gruppo dei file inclusi nel PdV.
	- **IdDoc**, Id Documento nel sistema documentale.
	- PathFile, Nome file oggetto da conservare.
	- **AnnoRiferimentoDoc**, L'anno a cui si riferisce l'oggetto da conservare.
	- **RdCMessageGroup**, Messaggi del responsabile della conservazione riferiti al file considerato.
- **CheckGroup** (1-n)
	- Descrizione, Descrizione del tipo di Check effettuato e la descrizione dell'esito.
	- **Esito**, può essere OK o KO.
	- Data, La data di esecuzione del check.

Il rapporto generato viene firmato dal Responsabile della Conservazione e archiviato nel sistema di conservazione.

Il Conservatore Namirial consente al cliente di ricevere/effettuare il download del Rapporto di Versamento con le seguenti modalità:

- attraverso **e-mail** configurata nel Sistema di conservazione Strongdox (servizio opzionale configurato su richiesta del Cliente); la e-mail viene formattata in modo automatico dal Sistema e in allegato viene inserito il RdV firmato dal Responsabile della conservazione e il file non firmato (per una più agevole elaborazione del file da parte di un eventuale sistema di terze parti). Viene inoltre fornito un file XSLT per la visualizzazione agevole tramite browser;
- tramite **chiamata** (da parte del Cliente) **al web service del Sistema di conservazione**, secondo le modalità specificate nel documento Strongdox SDK;
- direttamente **dalla piattaforma web del Sistema di conservazione**, secondo le modalità specificate nel documento Strongdox – Manuale User (allegato alla presente Scheda Servizio).

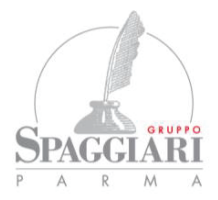

info@spaggiari.eu · spaggiari@legalmail.it Cap. Soc. 700.000 € interamente versato C.F., P. IVA e Reg. Imp. di PR 00150470342

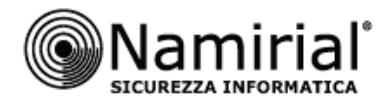

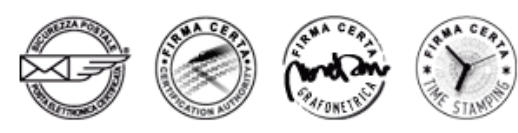

Nel caso del Cliente:

- il Rapporto di Versamento è generato dal Responsabile del Servizio di conservazione ogni 60 minuti. Si ricorda che il Cliente è tenuto a trasmettere al Sistema di conservazione il registro giornaliero di protocollo entro la giornata lavorativa successiva alla sua formazione (si rimanda a quanto disposto dal D.P.C.M. 3 dicembre 2013, Regole tecniche per il protocollo informatico, art. 7 c. 5). Al fine di garantire la generazione dei RdV della tipologia documentale Registro di protocollo entro la medesima giornata di versamento dei PdV al Sistema di conservazione, il Cliente è tenuto ad effettuare il versamento entro e non oltre le ore 12.
- il Rapporto di Versamento può riferirsi ad un massimo di 10 Pacchetti di Versamento;
- l'indirizzo e-mail al quale il Sistema di conservazione Strongdox invierà il Rapporto di Versamento è specificato, per ogni Produttore dei documenti, nella Richiesta di attivazione sottoscritta dal Cliente Produttore dei documenti.

Si ricorda che il Produttore dei documenti, in ottemperanza a quanto disposto dal Dpcm 13 novembre 2014 in materia di documento informatico, è responsabile del verifica del buon esito della trasmissione dei PdV al Sistema di Conservazione attraverso la presa visione del Rapporto di Versamento.

## **16. CONSERVAZIONE DEI DOCUMENTI INFORMATICI**

I documenti contenuti nei PdV presi in carico dal Sistema di conservazione sono archiviati all'interno del Sistema; la loro conservazione a norma avviene contestualmente alla generazione e alla sottoscrizione, da parte del Responsabile della Conservazione, dei Pacchetti di Archiviazione (PdA). Un PdA contiene documenti trasmessi dal Produttore all'interno di uno o più PdV e il file IPdA.

L'IPdA, conformemente a quanto disposto dall'allegato 4 del DPCM 3 dicembre 2013, è un file in formato XML associato ad ogni PdA ed è generato secondo lo standard UNI SInCRO 11386:2010. L'Indice, che è marcato temporalmente e sottoscritto dal Responsabile della Conservazione, ovvero dal Responsabile del Servizio di conservazione, attesta il corretto svolgimento del processo di conservazione e contiene in particolare:

- informazioni relative all'IPdA: identificatore univoco dell'IPdA e informazioni sull'applicazione che lo ha generato (nome e versione dell'applicazione e nome del produttore dell'applicazione);
- informazioni relative al PdA cui l'IPdA si riferisce: identificatore univoco del PdA; eventuali riferimenti ad altri PdA da cui deriva il Pacchetto; informazioni relative ai PdV contenuti nel PdA (identificatore univoco, impronta);
- informazioni relative ai file contenuti nel PdA: metadati associati ai documenti delle diverse tipologie documentarie conservate;
- informazioni relative al processo di produzione del PdA: indicazione del nome e del ruolo dei soggetti che intervengono nel processo di produzione del PdA; riferimento temporale adottato; normativa applicata per l'implementazione del processo di produzione del PdA.

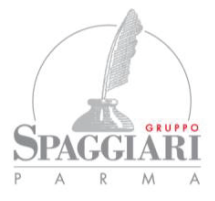

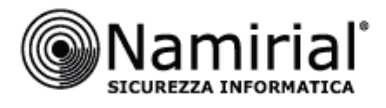

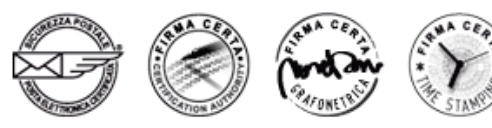

## **17. MODALITÀ DI ACCESSO, CONSULTAZIONE ED ESIBIZIONE**

L'utente può consultare le unità documentarie versate nel Sistema di conservazione mediante interfaccia web collegandosi all'indirizzo https://live.strongdox.it e autenticandosi tramite le credenziali di accesso (username e password) fornite da Namirial.

Gli utenti da abilitare per l'accesso tramite interfaccia web al Sistema di conservazione sono riportati nella Richiesta di Attivazione.

L'accesso web consente all'utente di poter eseguire tutte le funzionalità di ricerca, consultazione ed esibizione descritte nel manuale di conservazione ed in particolare nel documento **Strongdox – Manuale User** allegato alla presente Scheda Servizio e consegnato a ciascun utente.

Le funzionalità di ricerca ed esibizione permettono all'utente di richiedere l'estrazione di un PdD.

Un PdD consiste in un file in formato ZIP che contiene:

- I **documenti** (oggetti digitali conservati nel sistema) richiesti dall'Utente.
- **Uno o più files IPdA** associati ai predetti documenti richiesti dall'Utente; tali file, che garantiscono l'interoperabilità, sono firmati digitalmente dal Responsabile della Conservazione e marcati temporalmente.
- **File indice del PdD (IPdD)**: file XML conforme allo standard UNI SINCRO 11386:2010 e firmato digitalmente dal Responsabile della Conservazione, che contiene l'hash dell'IPdA, l'hash di ogni singolo file (documento richiesto o presente all'interno di un PdV richiesto) e della Super Impronta (se presente).
- La **Super Impronta** (opzionale, se presente) generata per il produttore (Azienda) a cui si riferiscono i documenti (ad esempio presente per tutti i documenti con rilevanza tributaria oggetto di conservazione, propedeutica alla comunicazione dell'impronta dell'Archivio secondo il Provvedimento Attuativo Agenzia delle Entrate n. 2010/143663 del 25 ottobre 2010, abrogato con l'entrata in vigore del DM 17 Giugno 2014).

Per ogni PdD generato viene archiviato il file indice (IPdD) all'interno del Sistema di conservazione, per la tracciatura formale delle richieste di documenti da Strongdox. Questo file indice contiene al suo interno:

- Id del PdD, generato in seguito al salvataggio su Data Base;
- **Data** della **generazione** del **PdD** (in formato UTC);
- **Produttore** (Azienda) a cui si riferisce il PdD (Rag. Sociale, Id setup, Id azienda, Cod. Fiscale, Partita IVA);
- L'utente che ha richiesto il PdD (Nome, Cognome, Codice Fiscale e/o Partita IVA);
- **Responsabile della Conservazione** (Nome e cognome/Ragione sociale, Cod. Fiscale e/o Partita IVA):
- **Operatore (**Nome e cognome/Ragione sociale, Cod. Fiscale e/o Partita IVA del Delegato alla Conservazione);
- **Responsabile del Servizio di conservazione** (Nome e cognome/Ragione sociale, Cod. Fiscale e/o Partita IVA);
- L'indirizzo **IP da cui è arrivata la richiesta di generazione**;

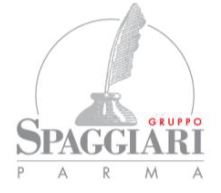

info@spaggiari.eu · spaggiari@legalmail.it Cap. Soc. 700.000 € interamente versato C.F., P. IVA e Reg. Imp. di PR 00150470342

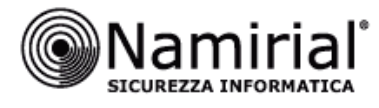

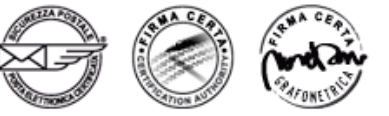

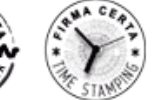

- **PdA consegnati** (Id PdA, Hash, Funzione di hash utilizzata, Uri file nel Sistema di conservazione e nel PdD);
- La **lista dei file richiesti** (Id documento, Id tipologia, Nome tipologia, Nome file, Hash file, Funzione di hash utilizzata, Uri file nel Sistema di conservazione e nel PdD).

## **18. PROCEDURA DI SCARTO DEI PACCHETTI DI ARCHIVIAZIONE**

In Strongdox la data di scarto dei documenti non è definita al momento del versamento. Il Conservatore e il produttore dei documenti concordano che deve essere previsto un apposito flusso, inviato dal Produttore dei documenti al Conservatore, indicante gli specifici documenti che dovranno essere scartati.

Scaduto il periodo di conservazione di pacchetti e documenti concordato tra Produttore dei documenti e Conservatore nella presente Scheda Servizio, il sistema Strongdox deve implementare la procedura di scarto dei pacchetti di archiviazione, al fine di rispettare il principio di necessità.

Il sistema notifica al produttore (via mail/pec), con 30 gg di anticipo rispetto alla predetta scadenza, l'avvio della funzionalità di scarto per determinati PdA dandone quindi informativa secondo la normativa vigente e fornendo le informazioni necessarie al produttore per valutare l'eventuale richiesta di estensione del periodo di conservazione.

In caso di superamento della scadenza prefissata ed in assenza di richiesta di estensione, il job della procedura di scarto si attiva e produce dei Pacchetti di Scarto (PdS) in relazione ai PdA oggetto della procedura. L'operazione è tracciata nel sistema e viene prodotto un file Indice del Pacchetto di Scarto (IPdS) nel formato UNI SInCRO 11386:2010 firmato digitalmente dal Responsabile della Conservazione che grazie al file XSLT può essere visualizzato dal Produttore dei documenti o altri soggetti interessati per la verifica della corretta procedura eseguita.

Nel sistema Strongdox, inoltre, viene registrato se la gestione della procedura di scarto è relativa ad archivi pubblici o privati che rivestono interesse storico particolarmente importante; in questo caso si attiva un alert e la procedura di scarto del pacchetto di archiviazione avviene solo previa autorizzazione del Ministero dei beni e delle attività culturali e del turismo rilasciata al produttore secondo quanto previsto dalla normativa vigente in materia e secondo gli accordi definiti nella "Scheda Servizio Cliente – Specificità del Contratto".

#### **19. CESSAZIONE DEL SERVIZIO**

In caso di cessazione del servizio le caratteristiche dei pacchetti informativi e le procedure del sistema di conservazione Strongdox permettono al Produttore di garantire l'interoperabilità in caso di migrazione (way out) ad altro sistema di conservazione.

Il Produttore ha la possibilità di recuperare tutti i pacchetti di distribuzione tramite chiamate web service o tramite richiesta dei propri utenti autorizzati dall'interfaccia web.

## **20. SERVICE LEVEL AGREEMENT (SLA)**

Namirial conserverà i documenti ricevuti con uno SLA pari a  $X + 7$  giorni dove X è la data ed ora di versamento dal Cliente al Conservatore.

In caso di presenza di anomalie del PdV e quindi di scarto dell'intero pacchetto, il cliente procede ad un nuovo invio e quindi sarà rispettato un nuovo SLA di erogazione del servizio.

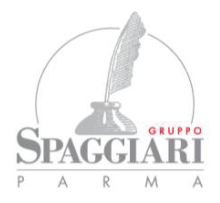

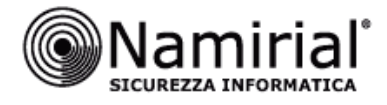

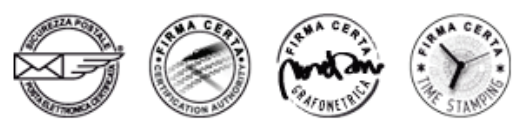

Nel calcolo dei predetti SLA vengono considerati esclusivamente i giorni lavorativi.

## **21. OBBLIGHI**

#### **21.1 Definizione degli aspetti contrattuali e delle responsabilità**

- Finalizzazione del contratto di servizio e relativi allegati, inclusa la presente Scheda Servizio Cliente – Specificità del Contratto. La sottoscrizione del contratto deve essere conclusa tra le parti prima dell'avvio in produzione.
- Nomina di Namirial SpA come Delegato alla Conservazione e come Responsabile del Trattamento dei dati.
- Il cliente si obbliga a versare nel perimetro di Namirial pacchetti di documenti e dati privi di dati personali sensibili (ad esempio dati che possono rilevare lo stato di salute e le convinzioni religiose delle persone) e di dati giudiziari (ovvero dati personali che rivelano l'esistenza di determinati provvedimenti giudiziari soggetti ad iscrizione nel casellario giudiziale). In caso di presenza di documenti e dati che per legge necessitano di un trattamento riservato il Cliente deve dichiararlo a Namirial all'inizio del progetto (nella fase preliminare) ed il requisito va riportato nella presente Scheda Servizio con la condivisone degli eventuali impatti sul servizio.

#### **21.2 Adempimenti prescritti dalla Legge in carico all'azienda Produttore**

- Assolvimento dell'imposta di bollo sul documento informatico come ad esempio nel caso di conservazione del libro giornale e/o del libro inventario (art. 6 DMEF 17 giugno 2014) tramite pagamento con F24 da effettuarsi in un'unica soluzione entro 120 giorni dalla chiusura dell'esercizio. È il Cliente a dover gestire in autonomia l'assolvimento e nel caso di libri e registri l'imposta è dovuta ogni 2.500 registrazioni o frazioni di esse, dove per registrazione s'intende il singolo accadimento contabile (ad esempio nel libro giornale il singolo accadimento contabile è l'operazione contabile registrata senza considerare le righe di dettaglio). Le fatture elettroniche relative ad operazioni non assoggettate ad IVA e di importo superiore a  $\epsilon$  77,47 sono soggette all'imposta di bollo di cui sopra. È il Cliente a dover gestire in autonomia l'assolvimento dell'imposta di bollo riportando nella fattura specifica annotazione dell'assolvimento del DM 17 giugno 2014. Il pagamento dell'imposta, tramite modello F24 e codice tributo "2501", deve essere effettuato in un'unica soluzione entro 120 giorni dalla chiusura dell'esercizio.
- Comunicazione (nella dichiarazione dei redditi relativa al periodo di imposta di riferimento) della conservazione in modalità elettronica dei documenti rilevanti ai fini tributari (art. 5, comma 1, DMEF 17 giugno 2014), come previsto nel modello dichiarativo di riferimento (ad esempio UNICO SC-Società di Capitale).
- Comunicazione all'IVASS almeno 60 gg prima dall'avvio del processo di trasferimento e conservazione dei registri presso un soggetto terzo. La comunicazione dovrà contenere l'elenco dei documenti che l'impresa intende trasferire con l'indicazione del periodo a cui si riferiscono, il nuovo indirizzo di tenuta e luogo di conservazione dei documenti e le motivazioni del trasferimento. La comunicazione all'ISVAP è dovuta, anche per i libri e

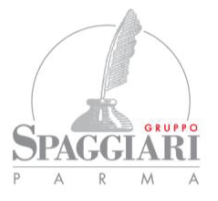

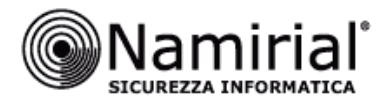

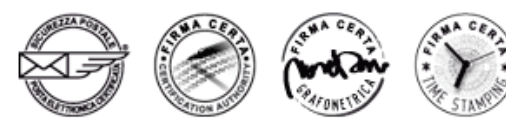

registri prescritti dal codice civile, da leggi tributarie o da altre leggi speciali, diversi dai registri assicurativi (Regolamento ISVAP n. 27 del 4 ottobre 2008 e s.m.i.).

#### **22. PIANO DI PROGETTO**

Prima dell'avvio in produzione del servizio di conservazione, il gestore tecnico Gruppo Spaggiari Parma Spa ed il Conservatore Namirial effettueranno un collaudo finalizzato a verificare il rispetto delle specifiche di servizio descritte nel presente documento.

Il collaudo, che il gestore tecnico è tenuto a validare formalmente tramite PEC destinata al Conservatore, consiste nelle seguenti attività:

- l'invio, da parte del gestore tecnico, di Pacchetti di Versamento predisposti, per ognuna delle tipologie documentali previste, secondo le condizioni di servizio formalizzate in questa scheda servizio;
- presa in carico e conservazione dei PdV da parte di Namirial con generazione del Rapporto di Versamento e del Pacchetto di Archiviazione;
- accesso online (da parte dei referenti del Cliente) ai documenti conservati (a scopo di verifica e validazione). L'accesso avviene collegandosi all'indirizzo (URL sicuro) https://testnam.strongdox.it e autenticandosi tramite le credenziali di accesso (username e password) fornite da Namirial. Eventuali anomalie rilevate durante il collaudo (dal Cliente o da Namirial) vengono risolte in questa fase.

La chiusura con esito positivo della fase di collaudo è validata dai referenti del Cliente specificati nel presente documento: a tal fine si richiede di inviare il seguente testo tramite PEC all'indirizzo comunicazioni@pec.strongdox.it (con oggetto: Gruppo Spaggiari Parma\_Validazione collaudo\_Scheda Servizio v1.2 emessa in data 30/10/2015):

*Il sottoscritto …, a nome del Cliente …, con riferimento al Servizio di conservazione erogato da Namirial Spa e conformemente a quanto richiesto dalla Scheda Servizio Cliente – Specificità del contratto (versione 1.2 emessa in data 30/10/2015) comunica la validazione del collaudo eseguito dal gg/mm/aaaa al gg/mm/aaaa.*

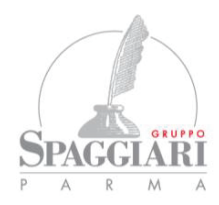

info@spaggiari.eu · spaggiari@legalmail.it Cap. Soc. 700.000 € interamente versato C.F., P. IVA e Reg. Imp. di PR 00150470342